# Geometry of image formation

Tomáš Svoboda, svoboda@cmp.felk.cvut.cz Czech Technical University in Prague, Center for Machine Perception <http://cmp.felk.cvut.cz> Last update: November 14, 2007

#### Talk Outline

- Pinhole model
- $\blacklozenge$ Camera parameters
- $\blacklozenge$ Estimation of the parameters—Camera calibration

# Motivation

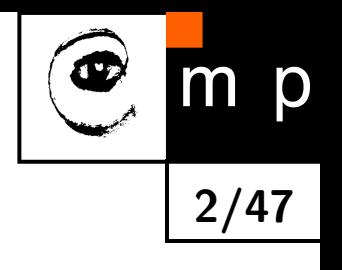

- parallel lines
- $\bullet$ window sizes
- image units
- $\blacklozenge$  distance from the camera

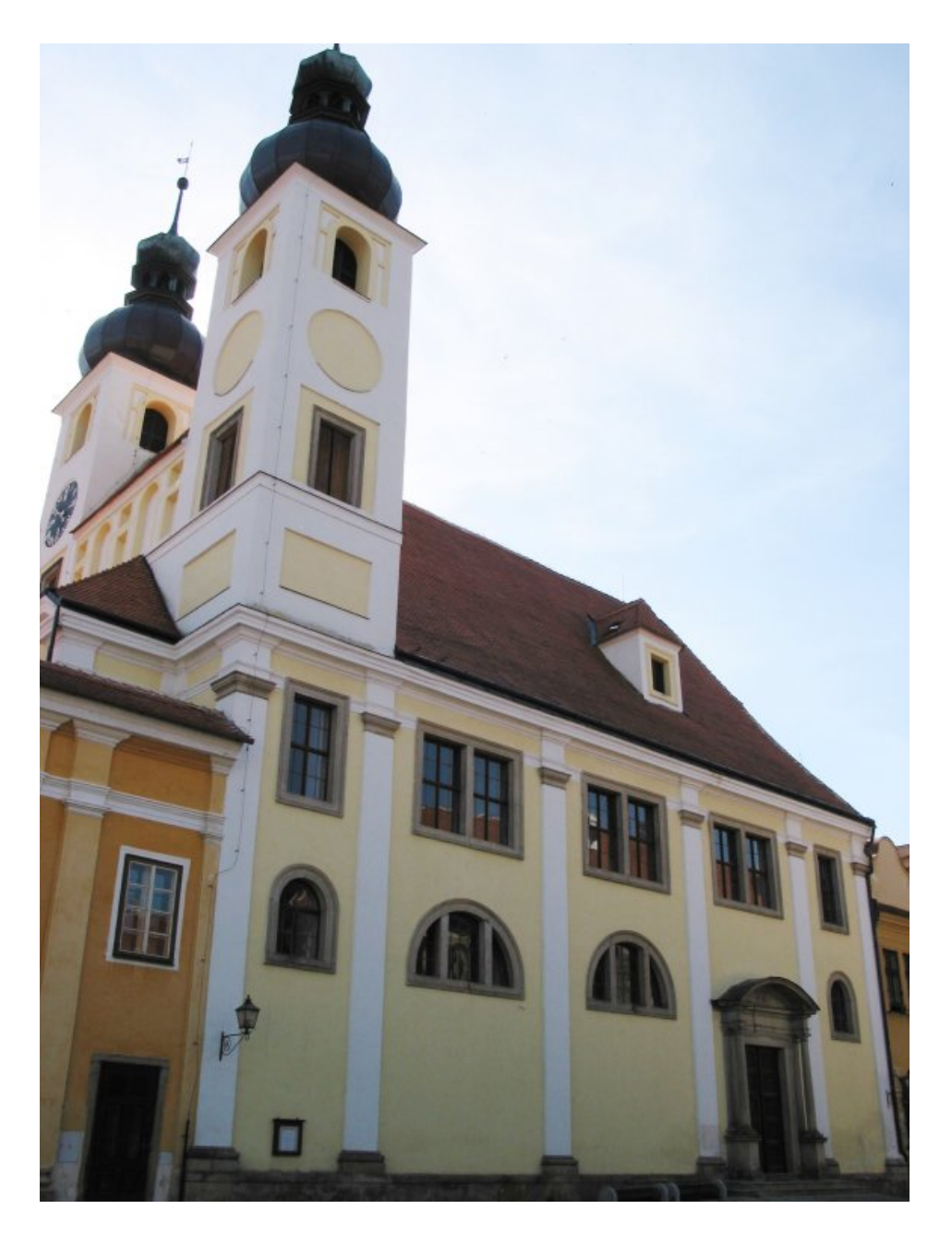

# What will we learn

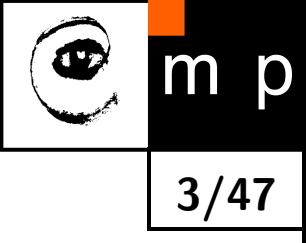

- $\blacklozenge$  how does the 3D world project to 2D image plane?
- how is a camera modeled?
- how can we estimate the camera model?

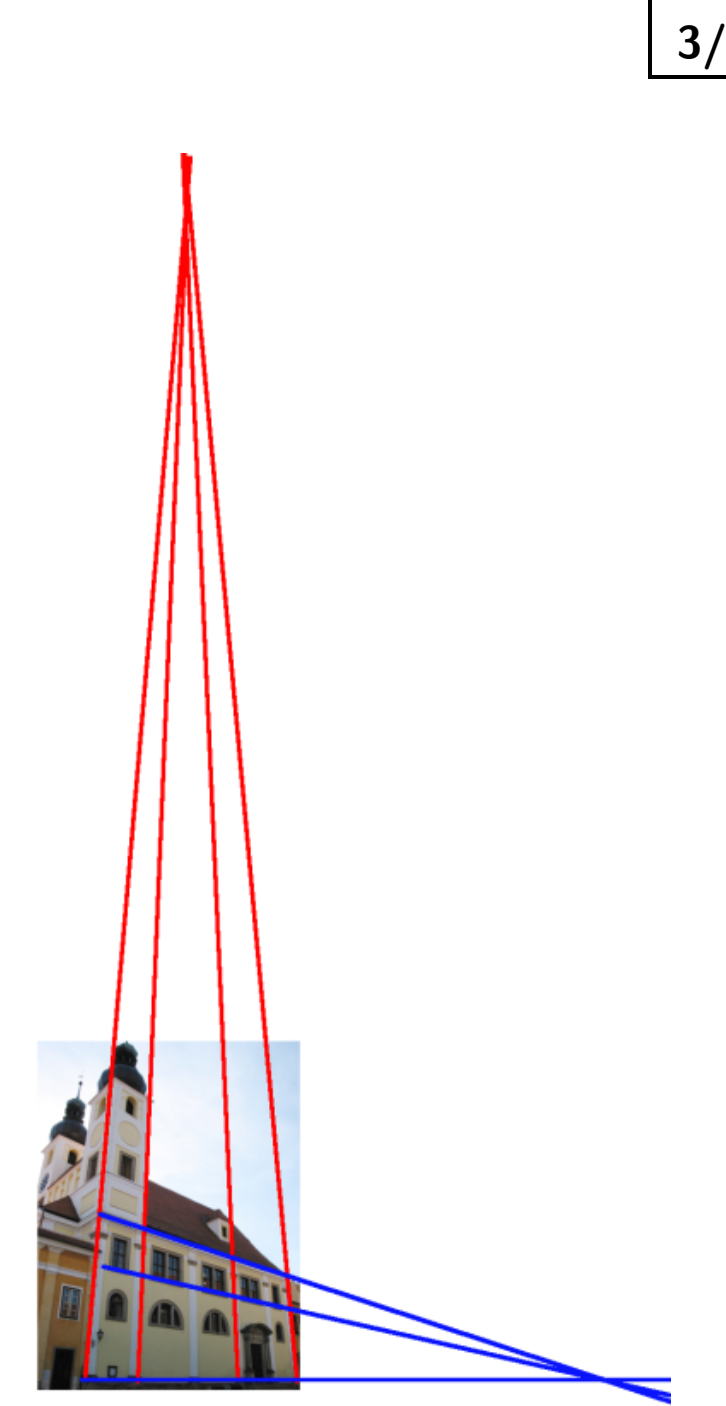

#### Pinhole camera

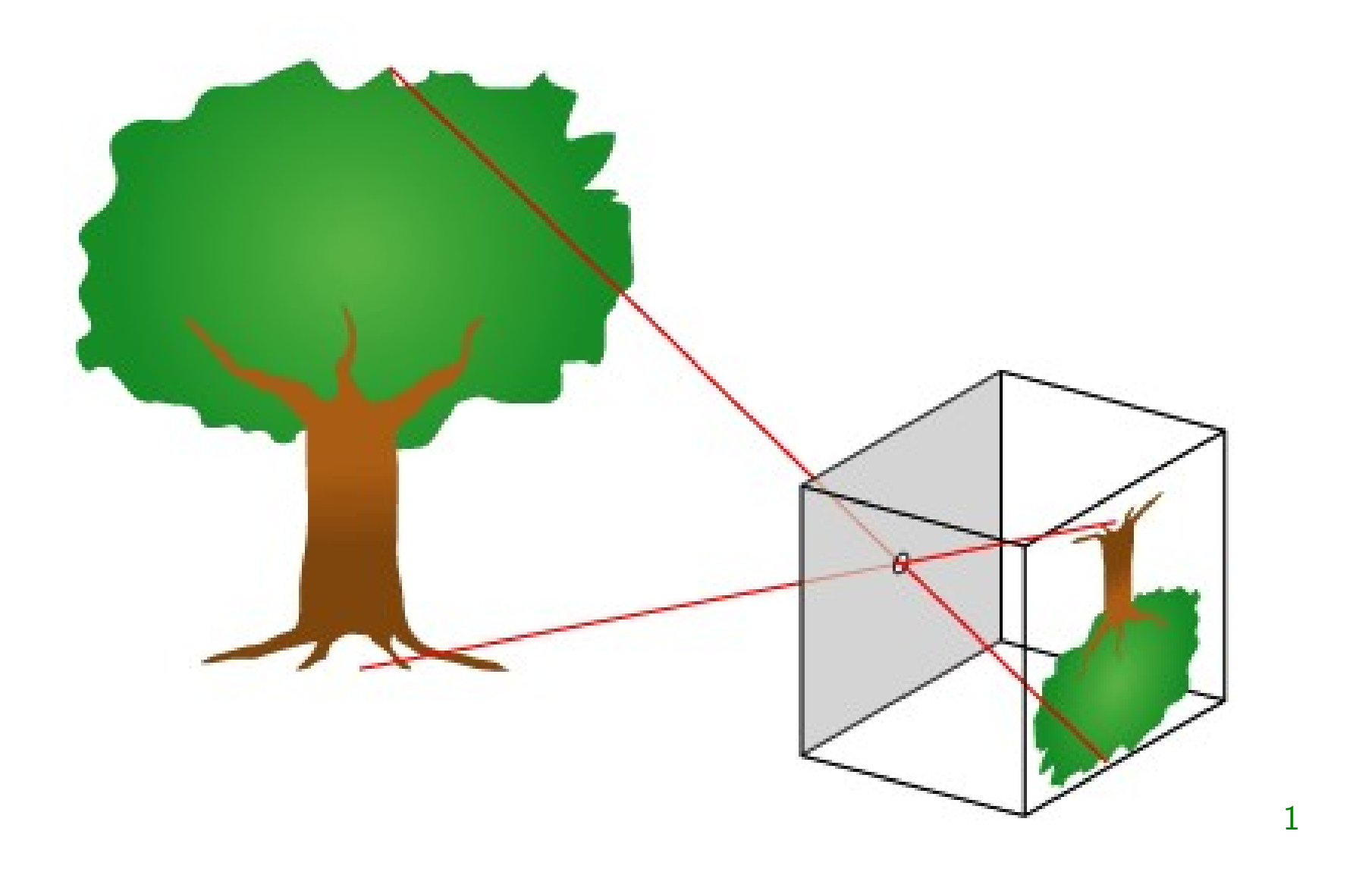

4/47

m p

 $\bullet$ 

<span id="page-3-0"></span> $1$ [http://en.wikipedia.org/wiki/Pinhole](http://en.wikipedia.org/wiki/Pinhole_camera)\_camera

#### Camera Obscura

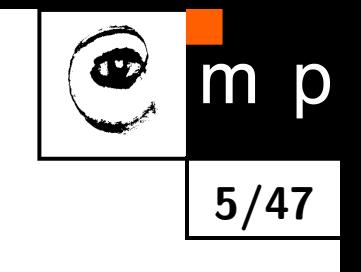

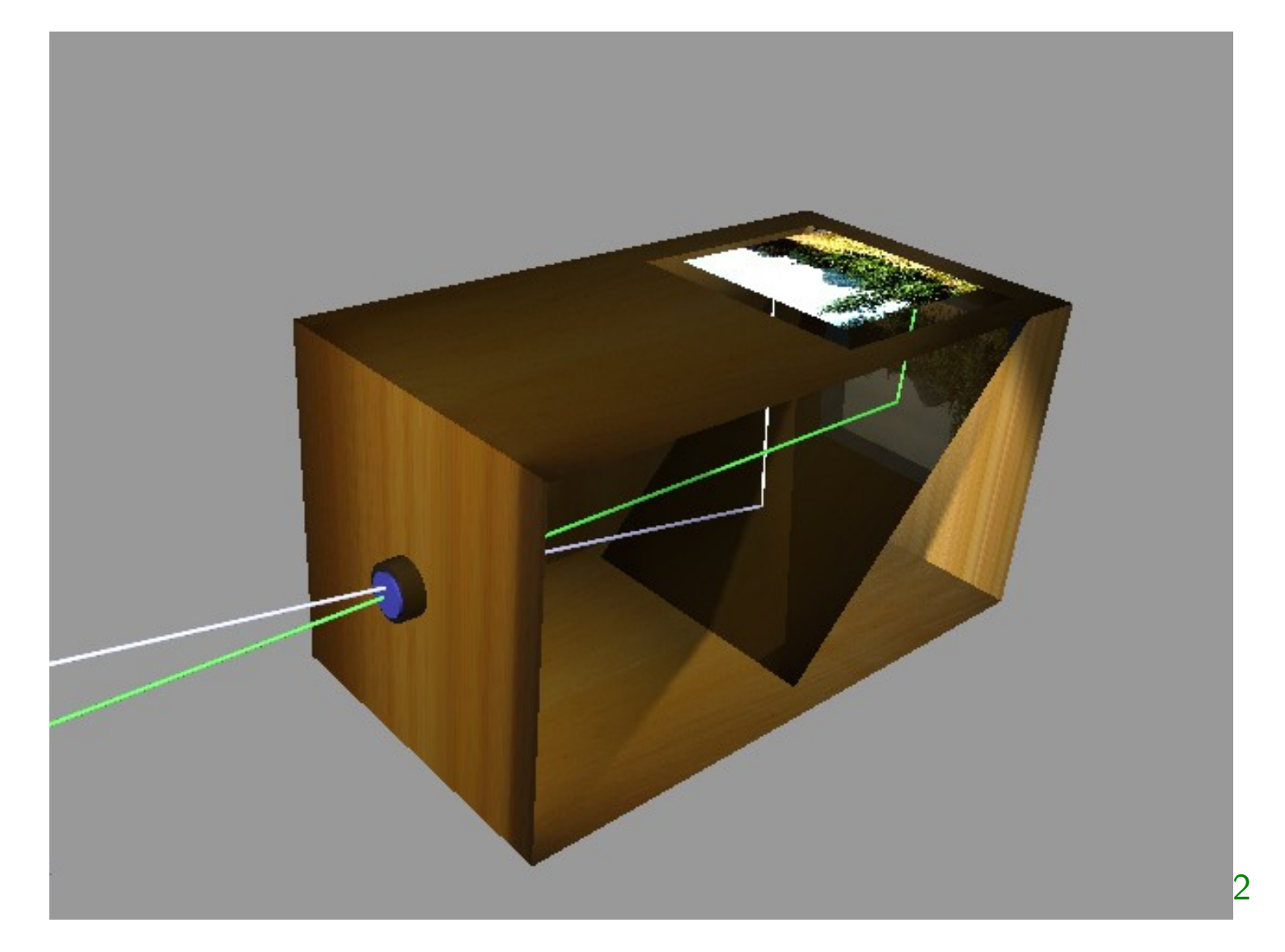

<span id="page-4-0"></span> $^{2}$ [http://en.wikipedia.org/wiki/Camera](http://en.wikipedia.org/wiki/Camera_obscura)\_obscura

#### Camera Obscura — room-sized

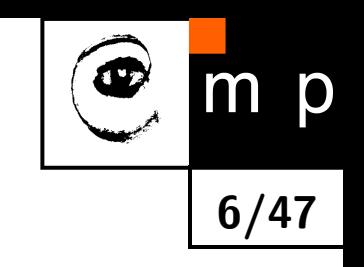

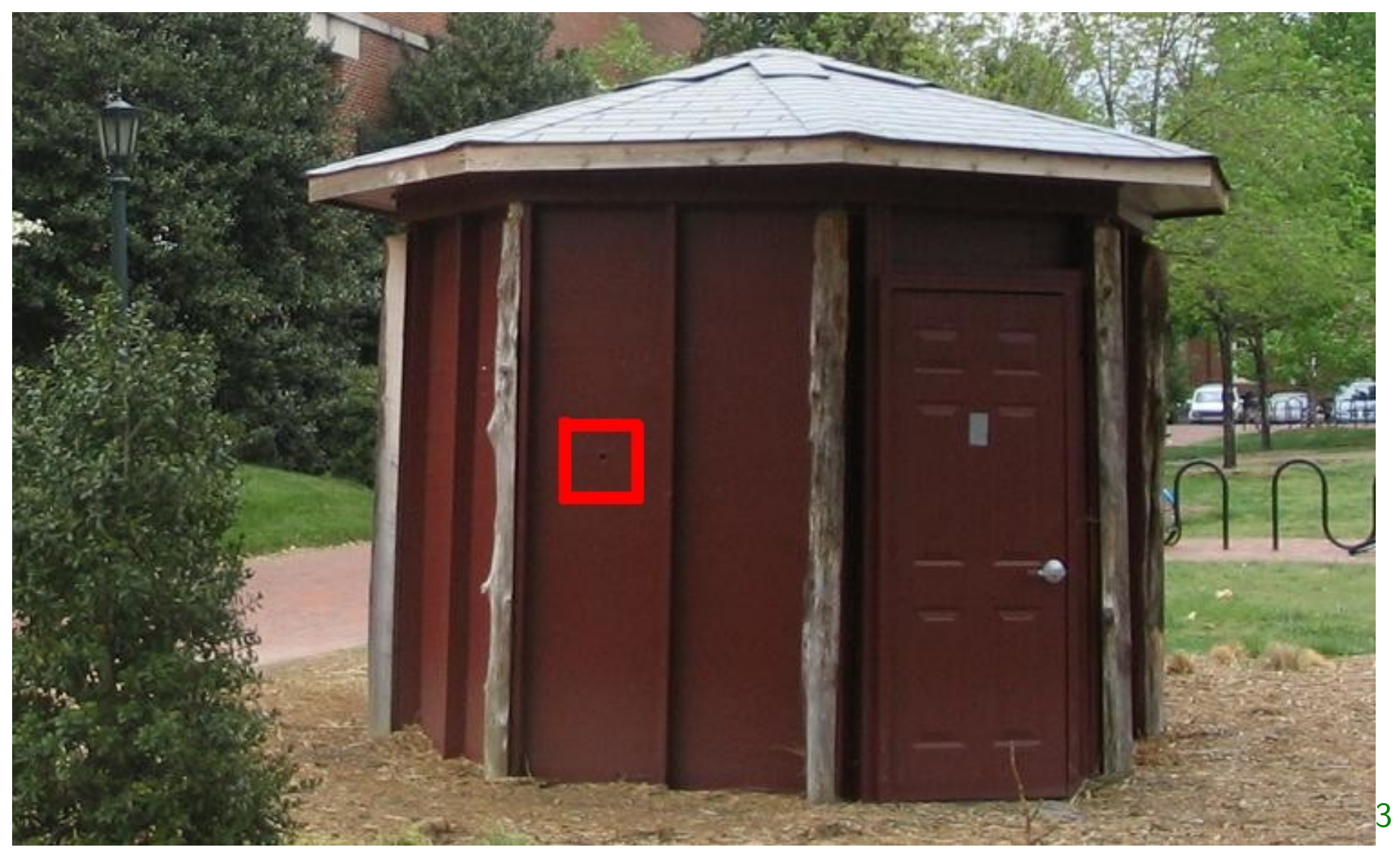

Used by the art department at the UNC at Chapel Hill

<span id="page-5-0"></span> $^3$ [http://en.wikipedia.org/wiki/Camera](http://en.wikipedia.org/wiki/Camera_obscura)\_obscura

## 1D Pinhole camera

 $\bigcirc$ 

m p

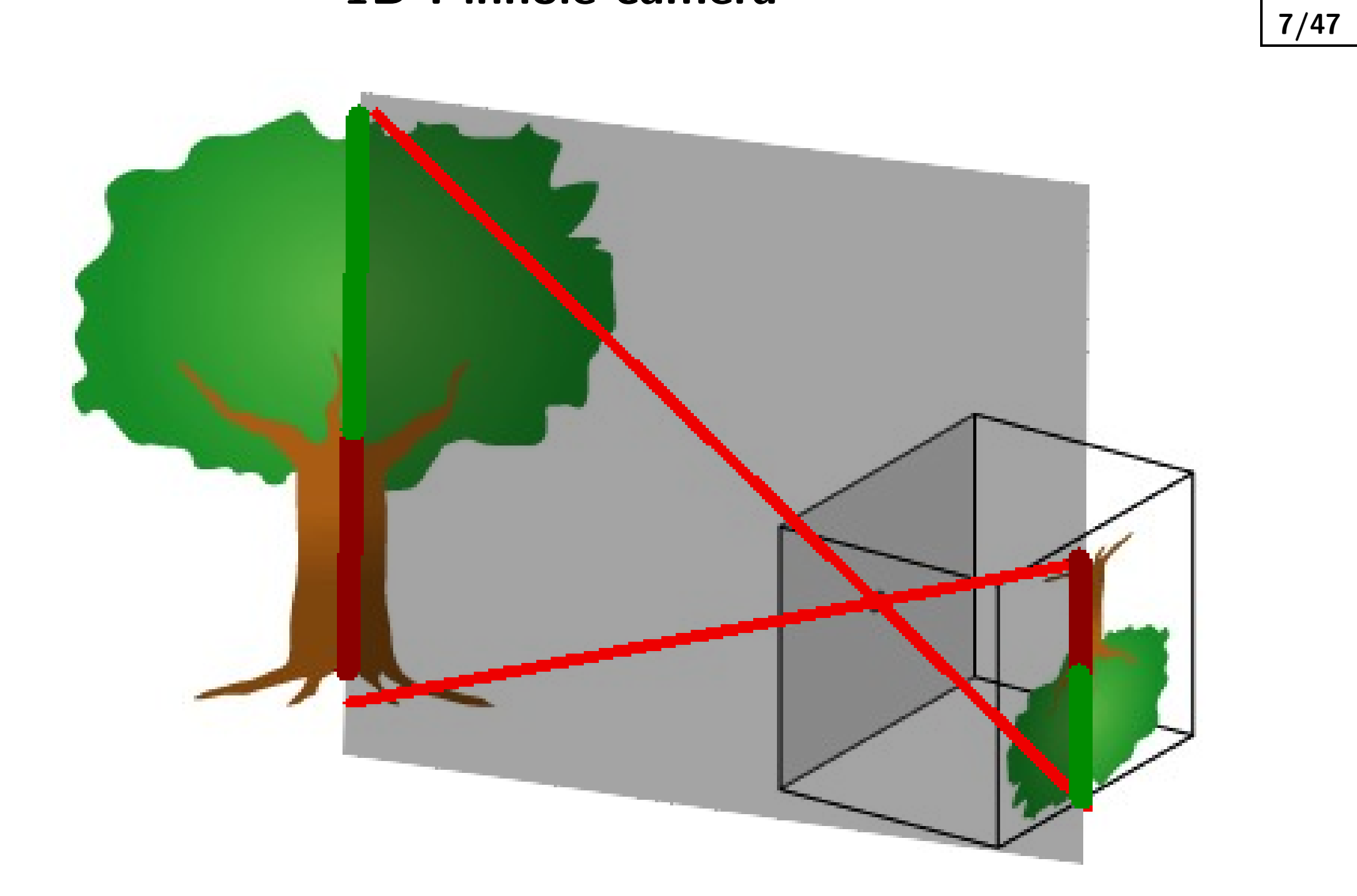

# 1D Pinhole camera projects 2D to 1D

 $m$   $p$ 

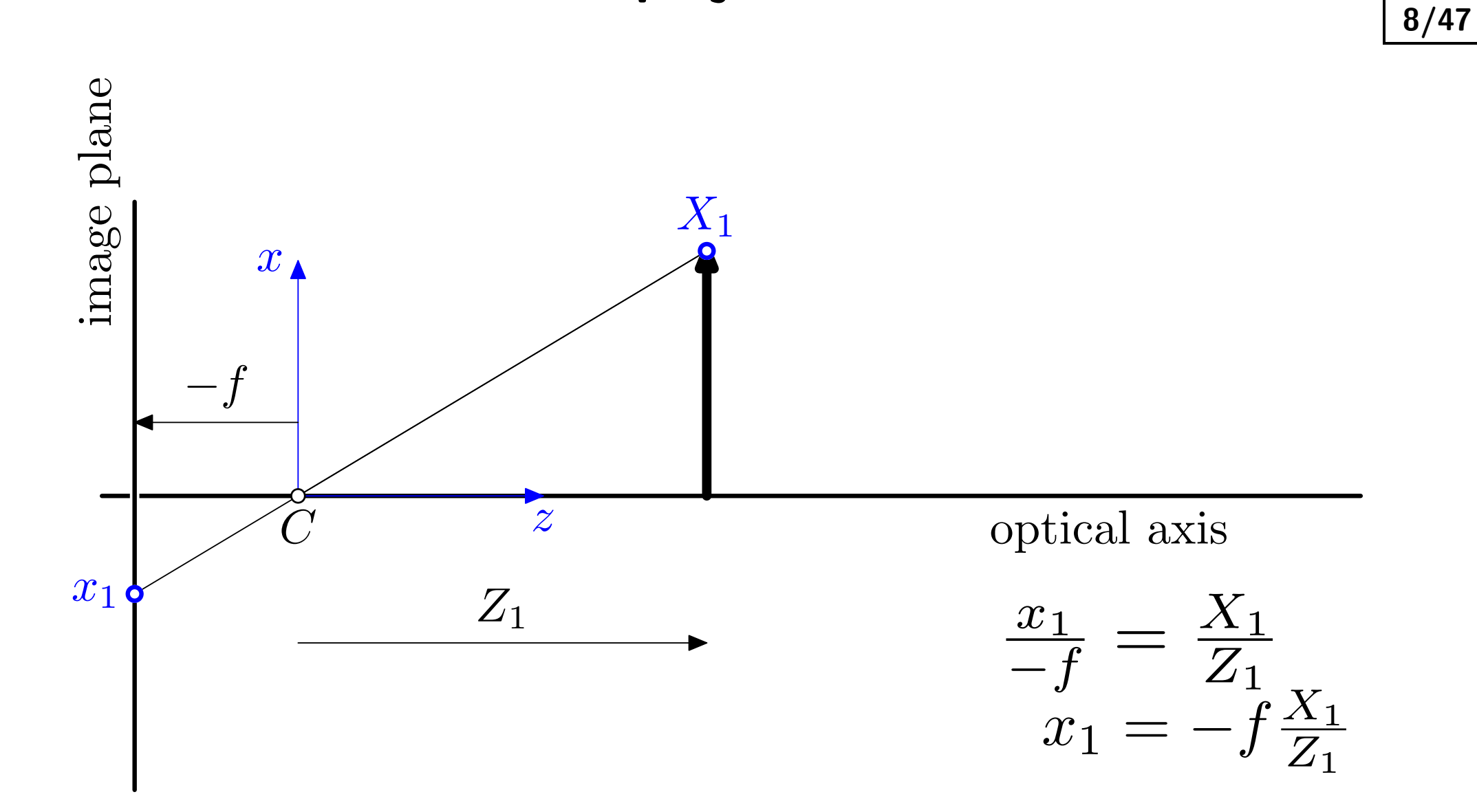

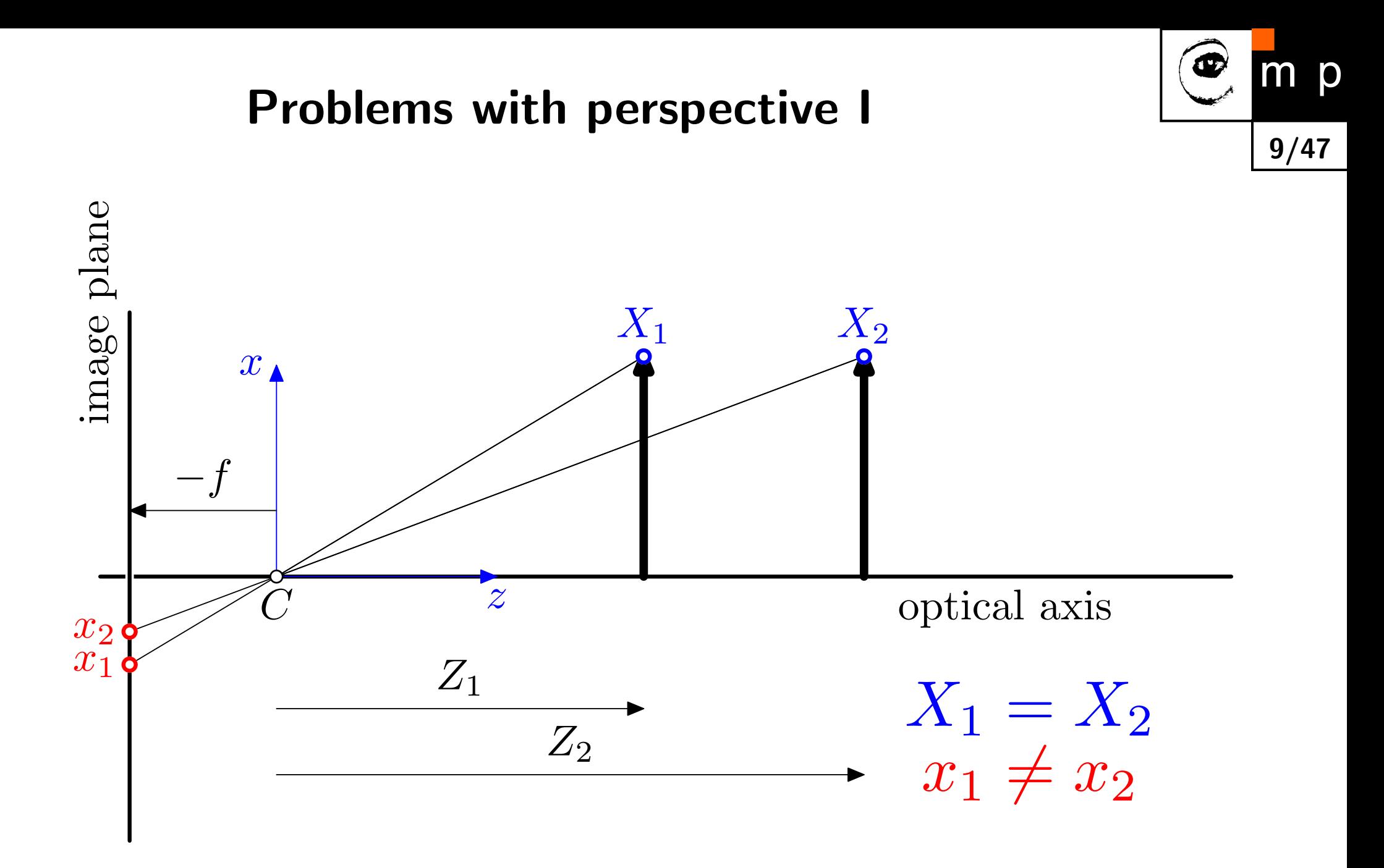

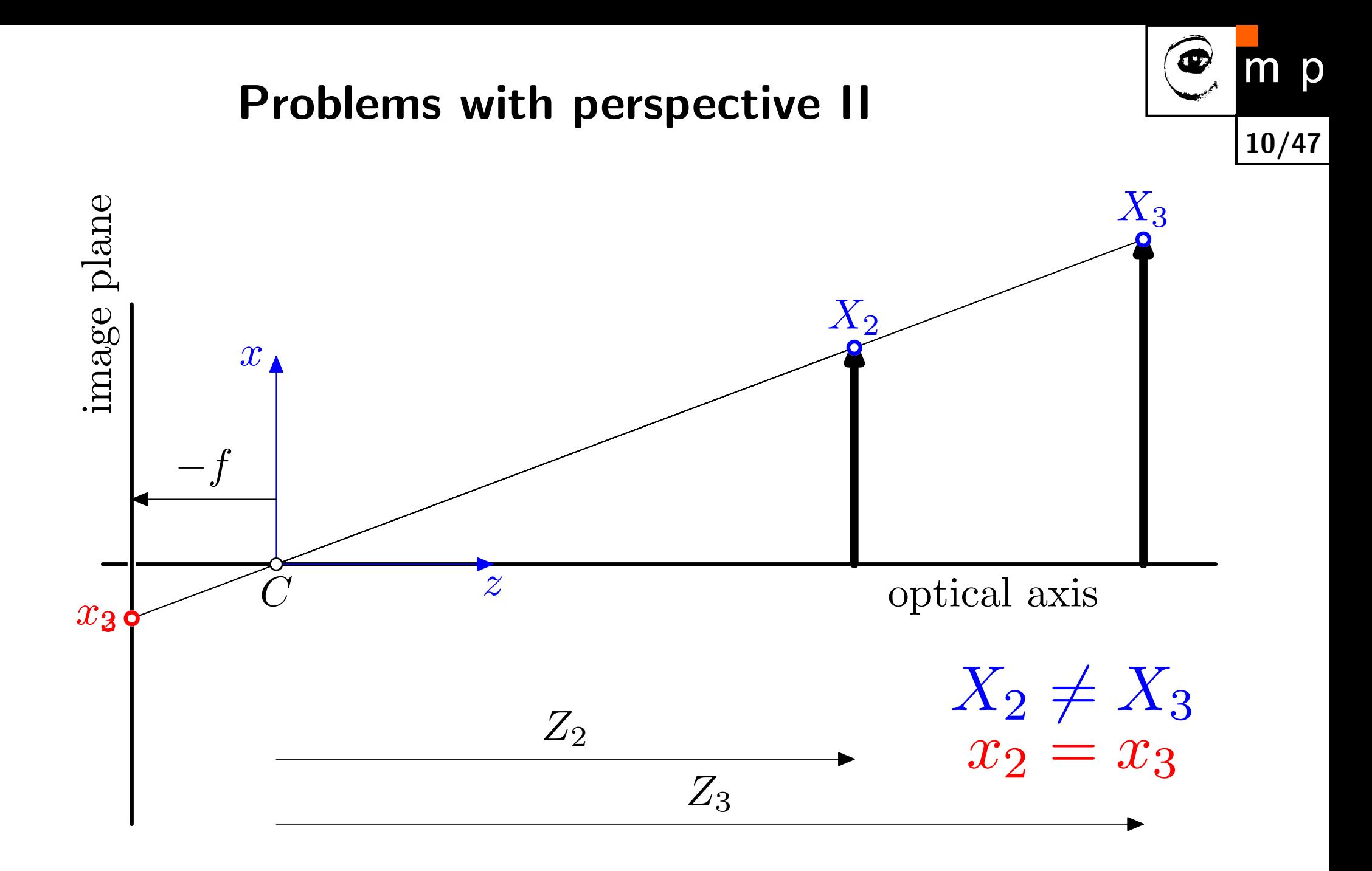

#### Get rid of the  $(-)$  sign

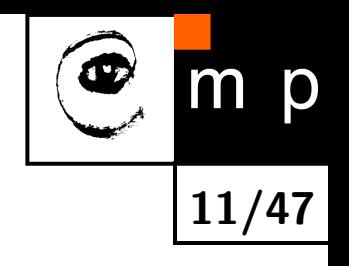

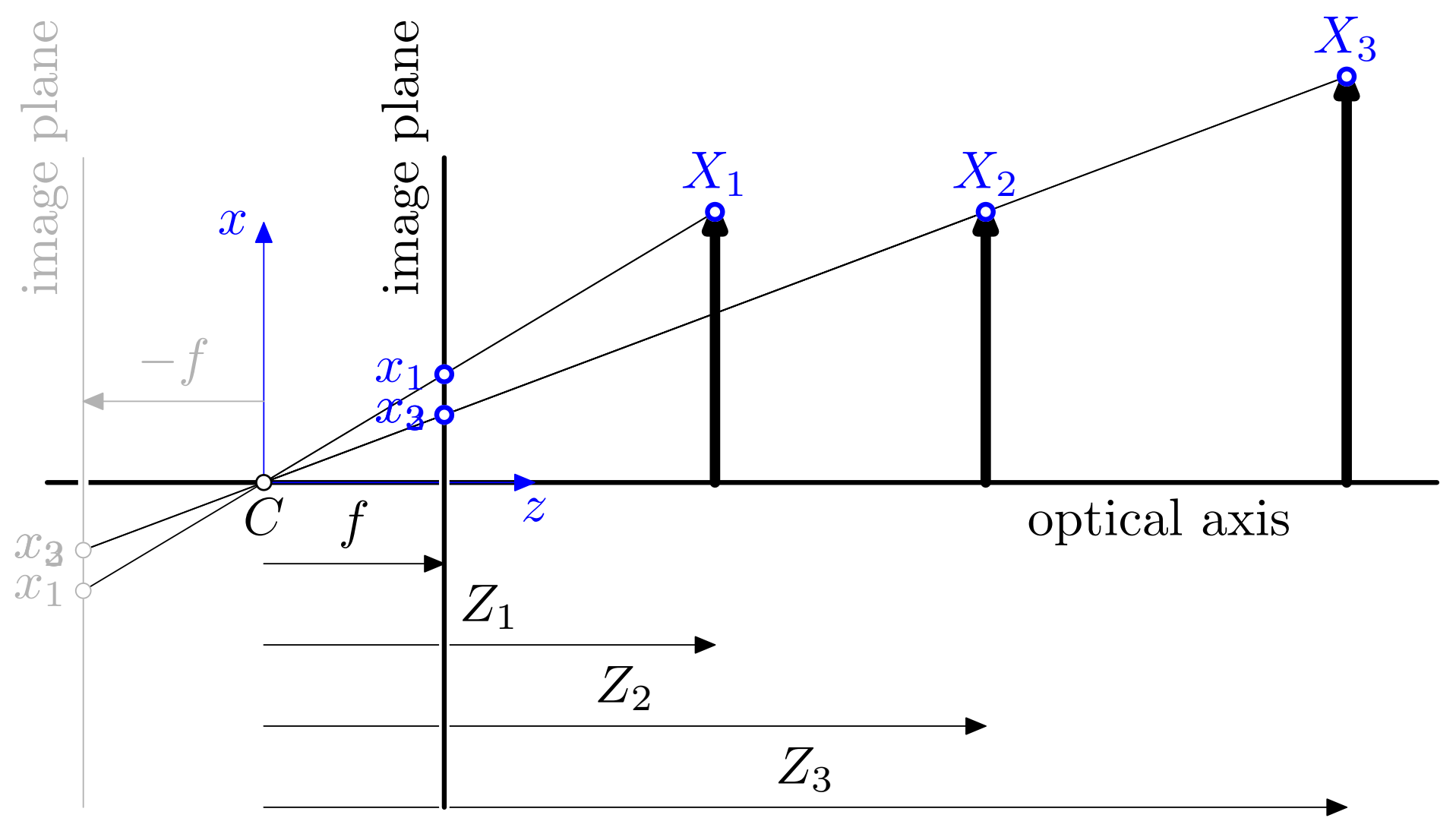

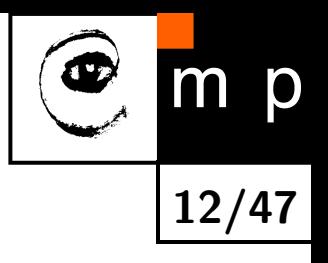

# How does the 3D world project to the 2D image plane?

#### A 3D point  $X$  in a world coordinate system

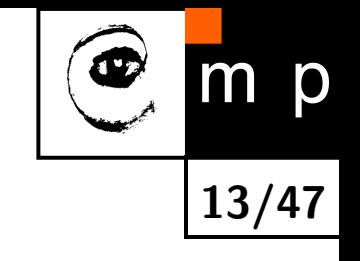

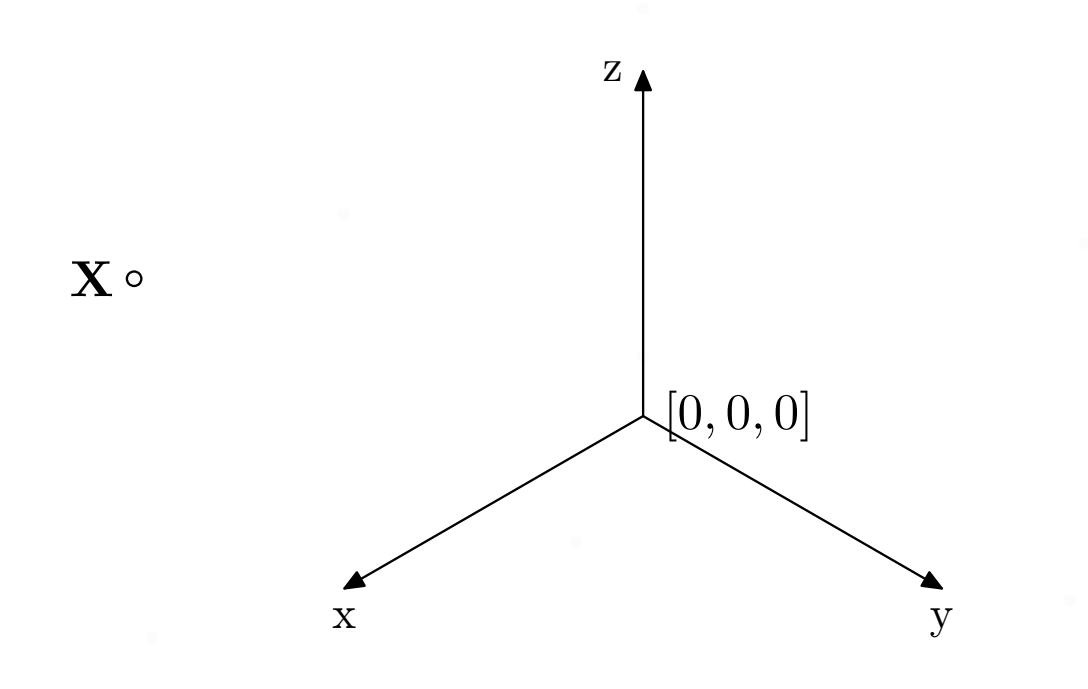

### A pinhole camera observes a scene

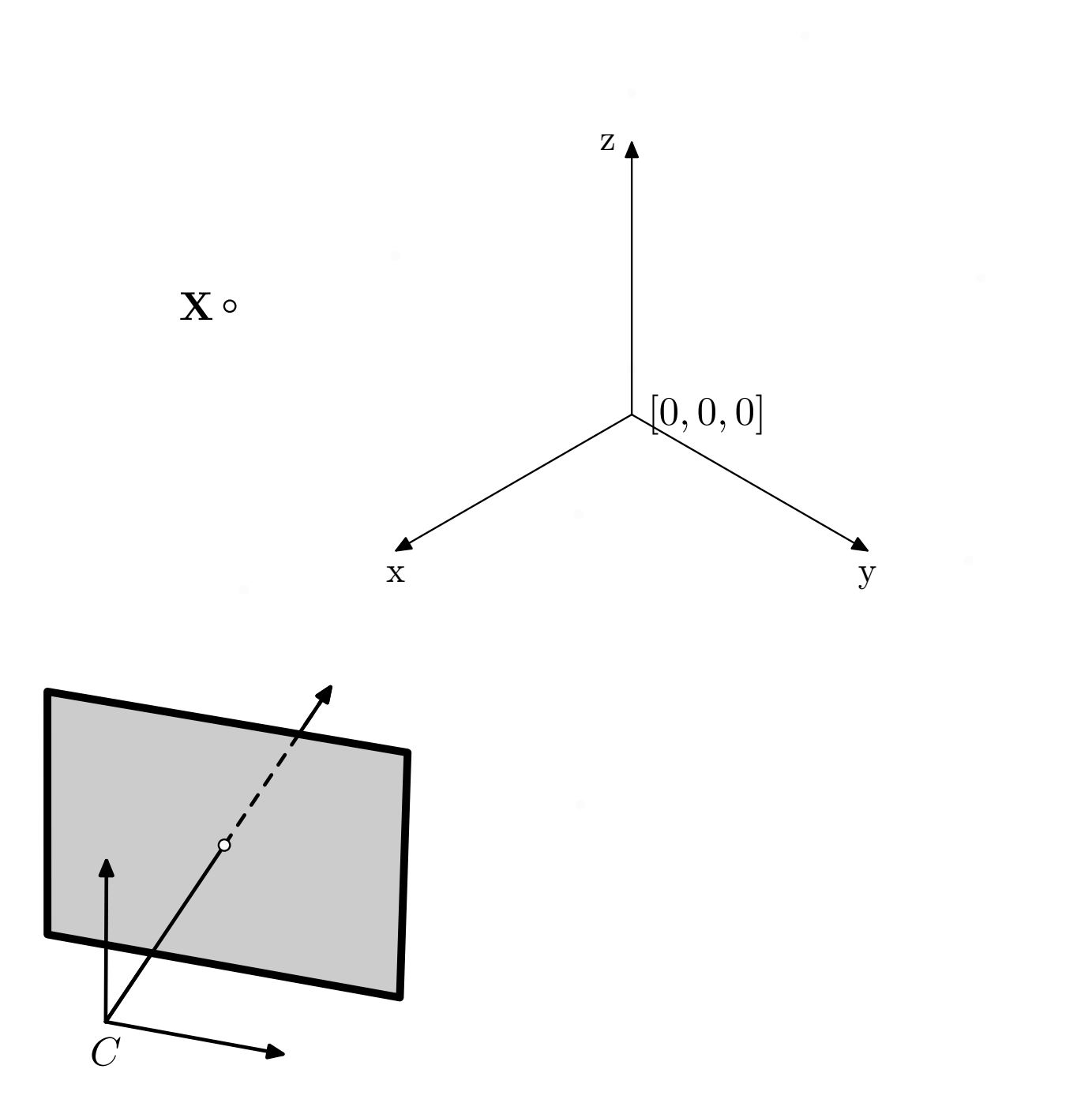

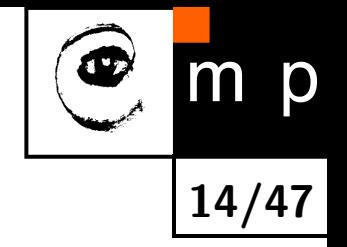

#### Point  $X$  projects to the image plane, point  $x$

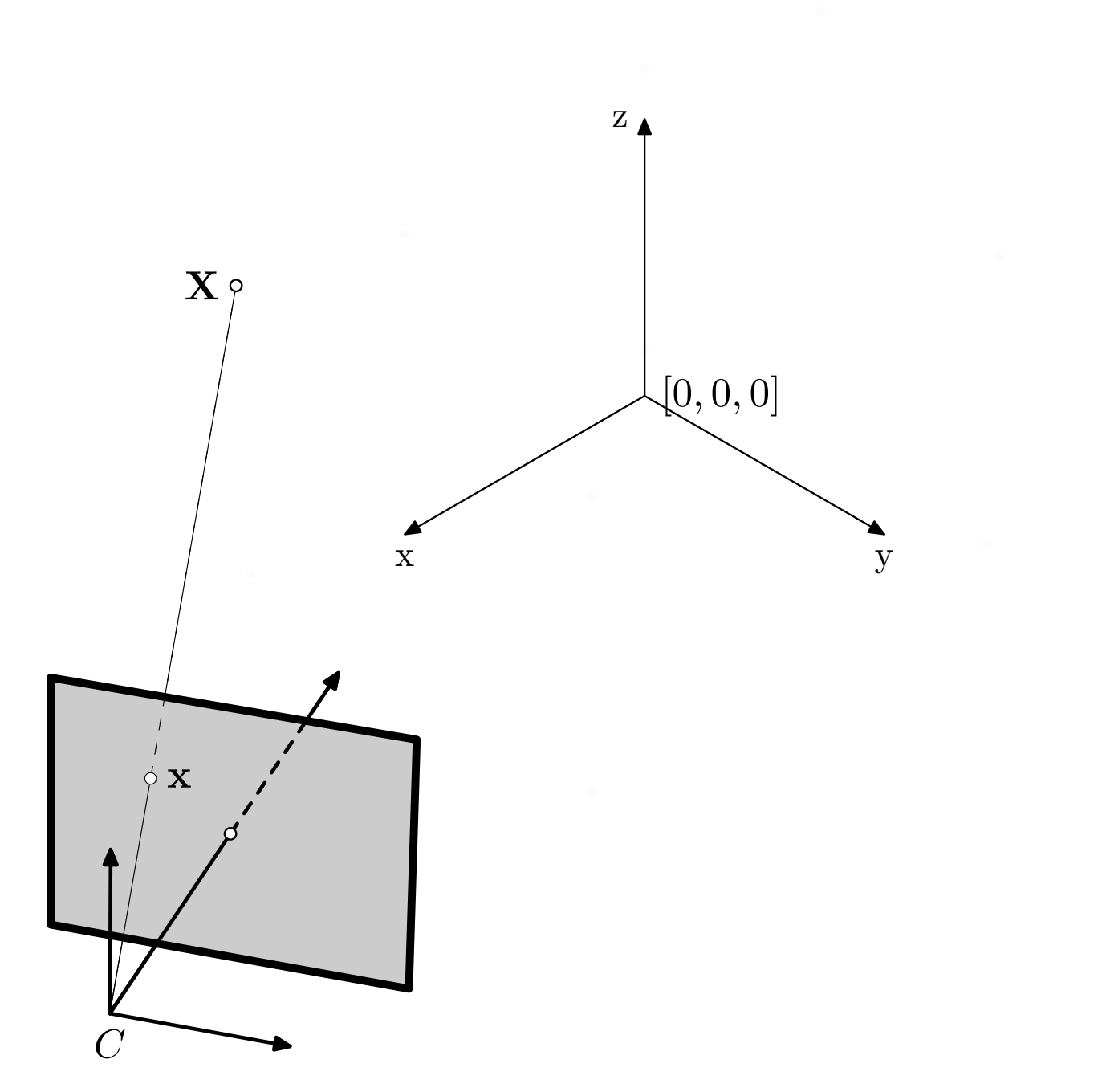

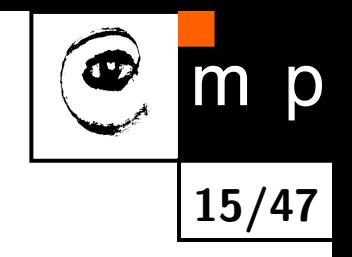

# Scene projection

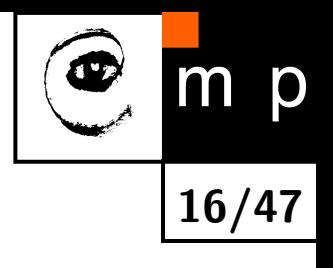

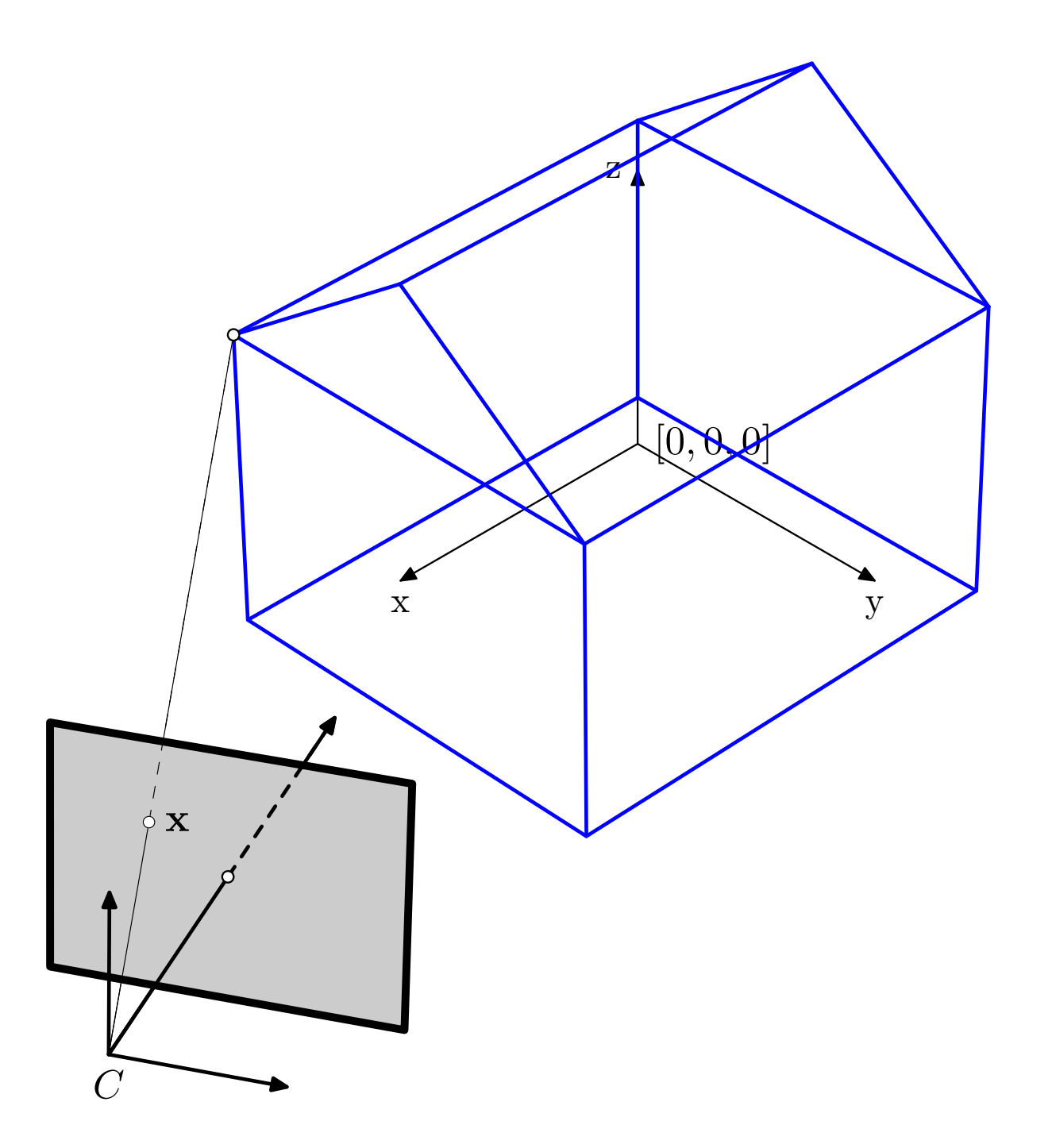

# Scene projection

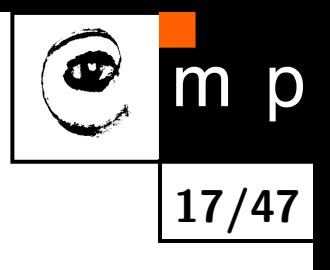

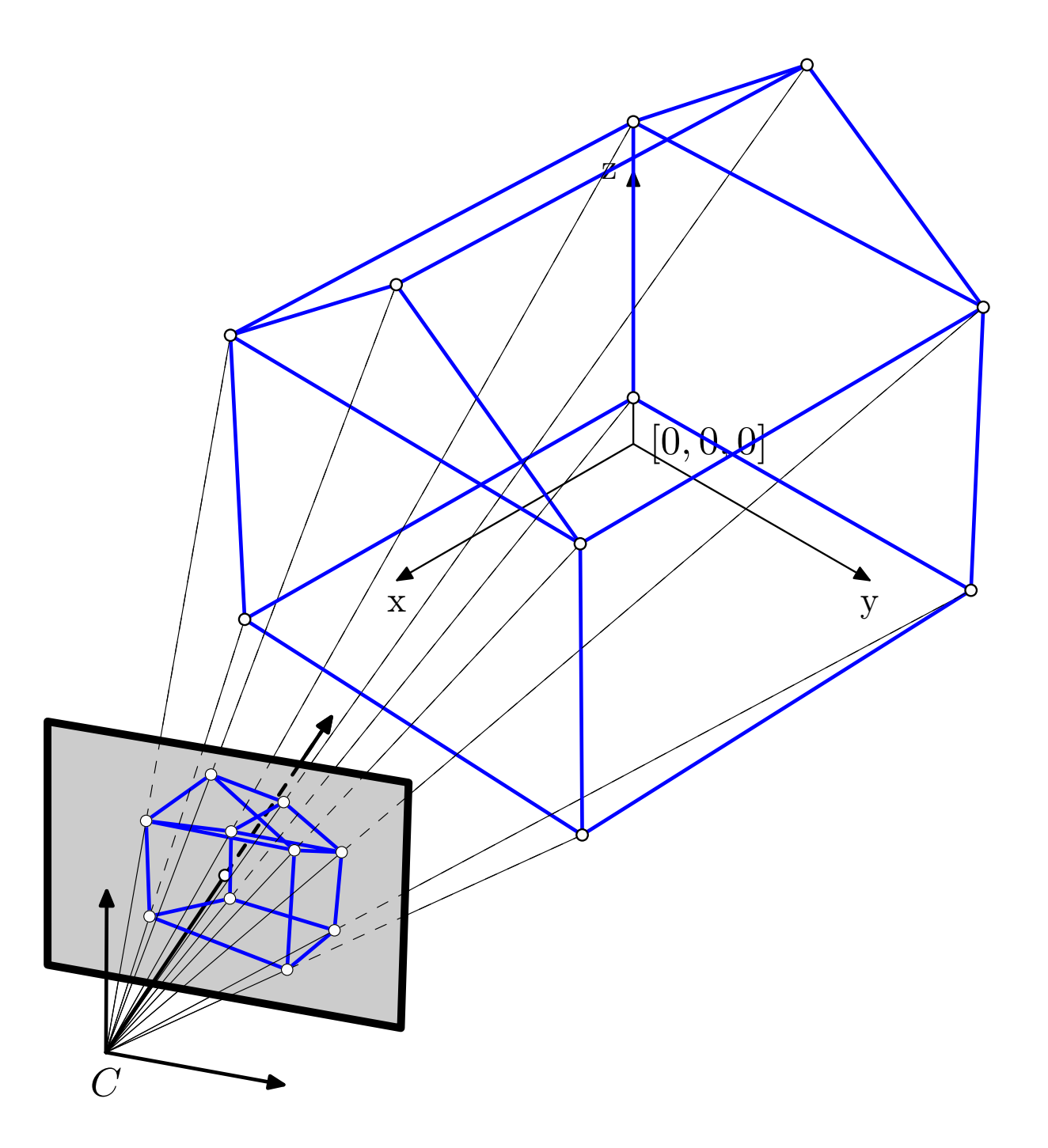

### 3D Scene projection – observations

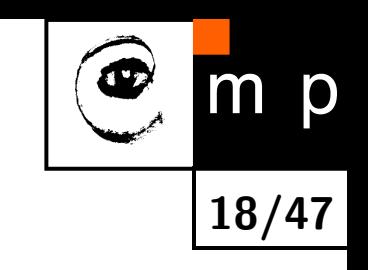

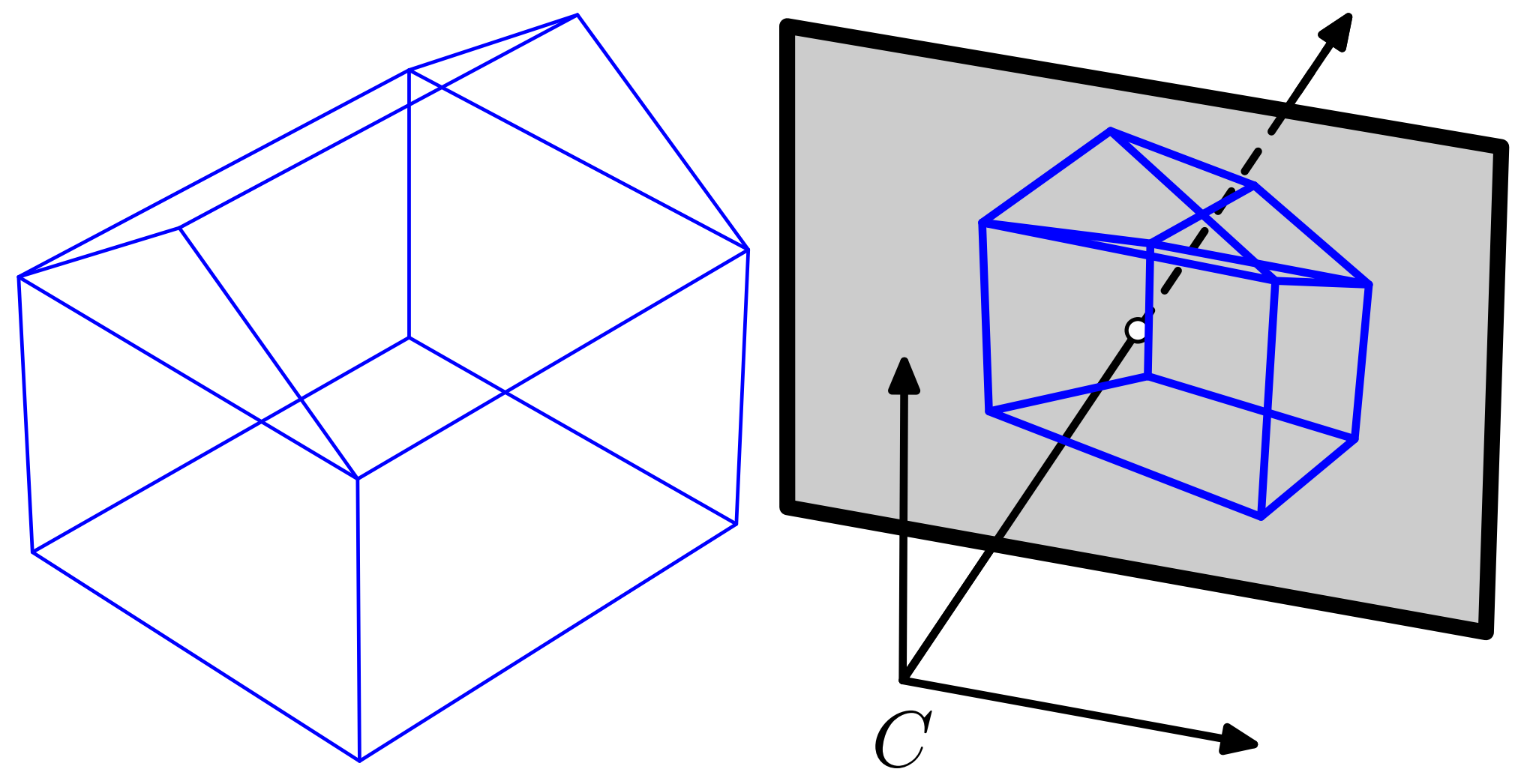

- $\blacklozenge$ 3D lines project to 2D lines
- $\blacklozenge$ but the angles change, parallel lines are no more parallel.
- $\blacklozenge$ area ratios change, note the front and backside of the house

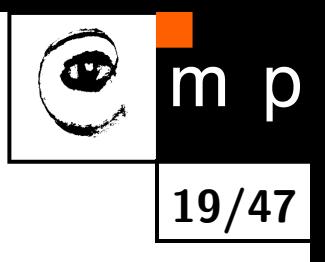

# Put the sketches into equations

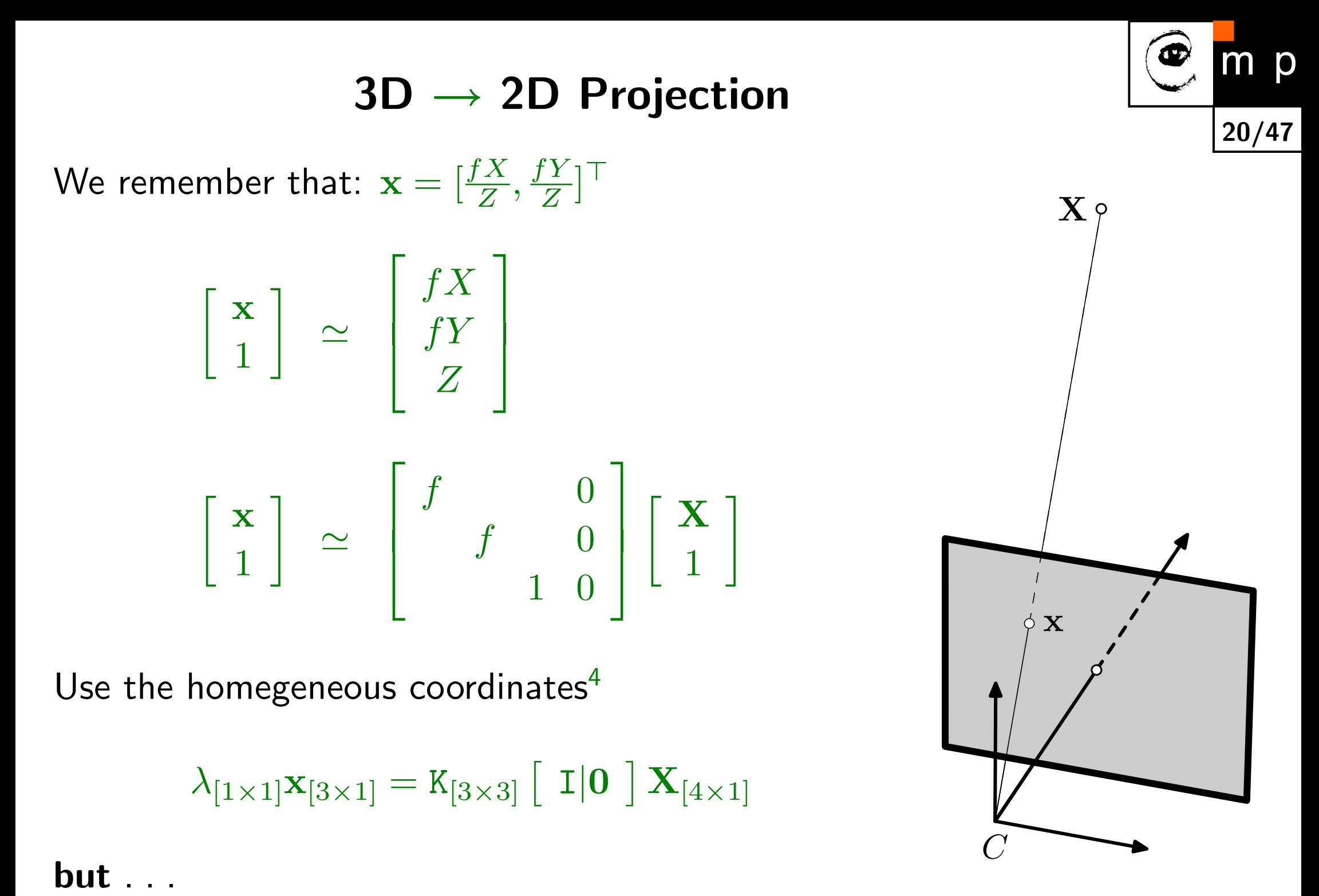

Use the homegeneous coordinates<sup>[4](#page-19-0)</sup>

$$
\lambda_{[1\times1]}{\bf x}_{[3\times1]}=K_{[3\times3]}\left[\begin{array}{c|c}1\text{\small{[0]}}\end{array}\right] {\bf X}_{[4\times1]}
$$

<span id="page-19-0"></span><sup>4</sup> for the notation conventions, see the [talk notes](http://cmp.felk.cvut.cz/cmp/courses/XE33PVR/WS20072008/Lectures/Geometry/pinhole-note.pdf)

#### R is a  $3\times 3$  rotation matrix. The point

coordinates  $X$  are now in the camera frame.

 $\mathbf{X} = \texttt{R}(\mathbf{X}_w - \mathbf{C}_w)$ 

Rotate the vector:

Use homogeneous coordinates to get a matrix equation

$$
\left[\begin{array}{c} \mathbf{X} \\ 1 \end{array}\right] = \left[\begin{array}{cc} \mathbf{R} & -\mathbf{R}\mathbf{C}_w \\ \mathbf{0} & 1 \end{array}\right] \left[\begin{array}{c} \mathbf{X}_w \\ 1 \end{array}\right]
$$

The camera center  $\mathbf{C}_w$  is often replaced by the translation vector

$$
\mathbf{t}=-\mathtt{RC}_w
$$

#### .. we need the  $X$  in camera coordinate system

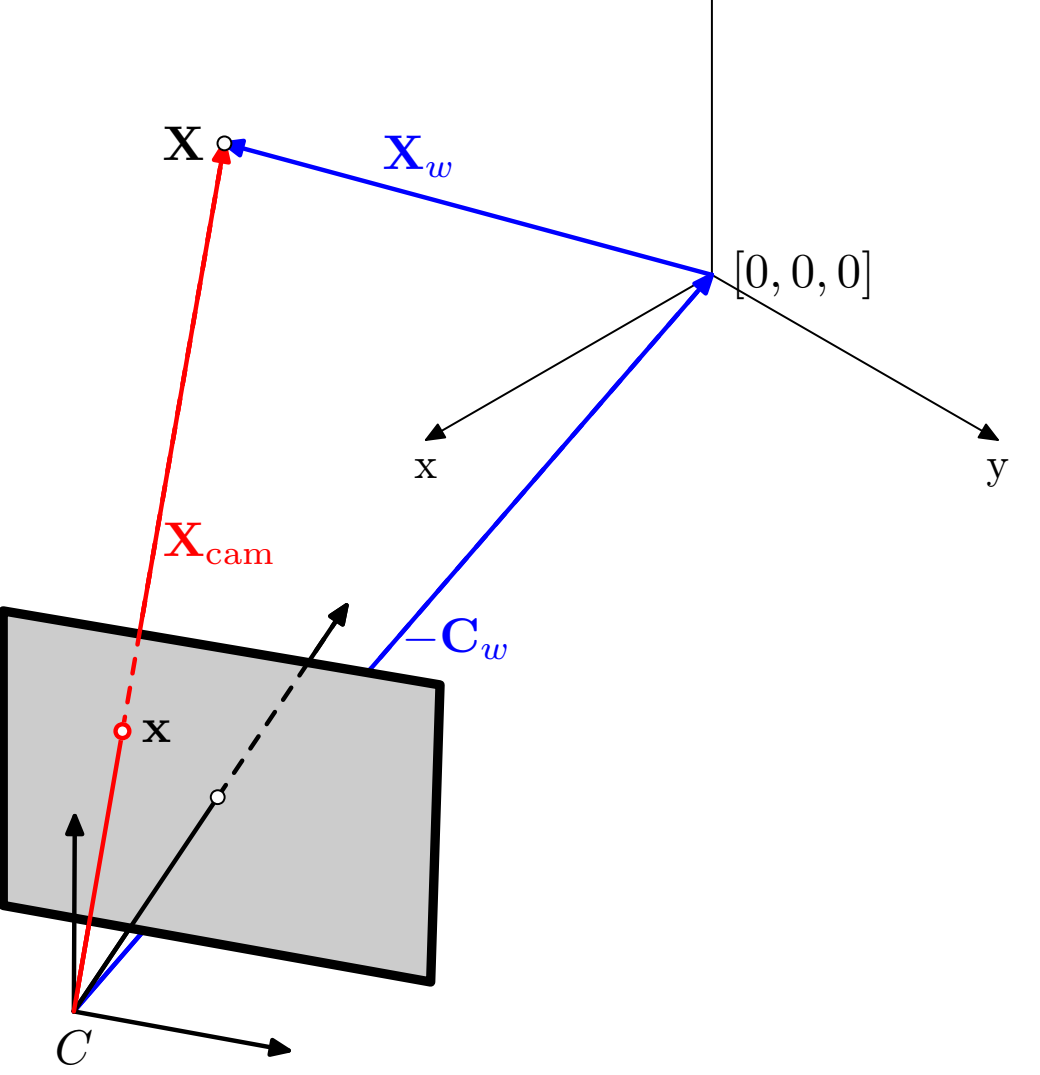

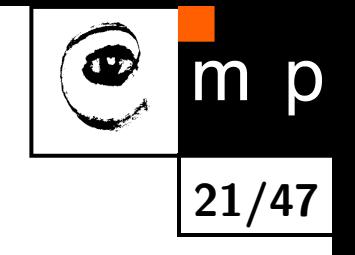

 $Z_{\bullet}$ 

## External (extrinsic parameters)

The translation vector t and the rotation matrix R are called External parameters of the camera.

$$
\mathbf{x} \simeq \begin{bmatrix} \mathbf{K} & \mathbf{I} & \mathbf{0} \end{bmatrix} \begin{bmatrix} \mathbf{X} \\ 1 \end{bmatrix}
$$

$$
\lambda \mathbf{x} = \begin{bmatrix} \mathbf{K} & \mathbf{R} & \mathbf{t} \end{bmatrix} \begin{bmatrix} \mathbf{X}_{w} \\ 1 \end{bmatrix}
$$

Camera parameters (so far):  $f, R, t$ Is it all? What can we model?

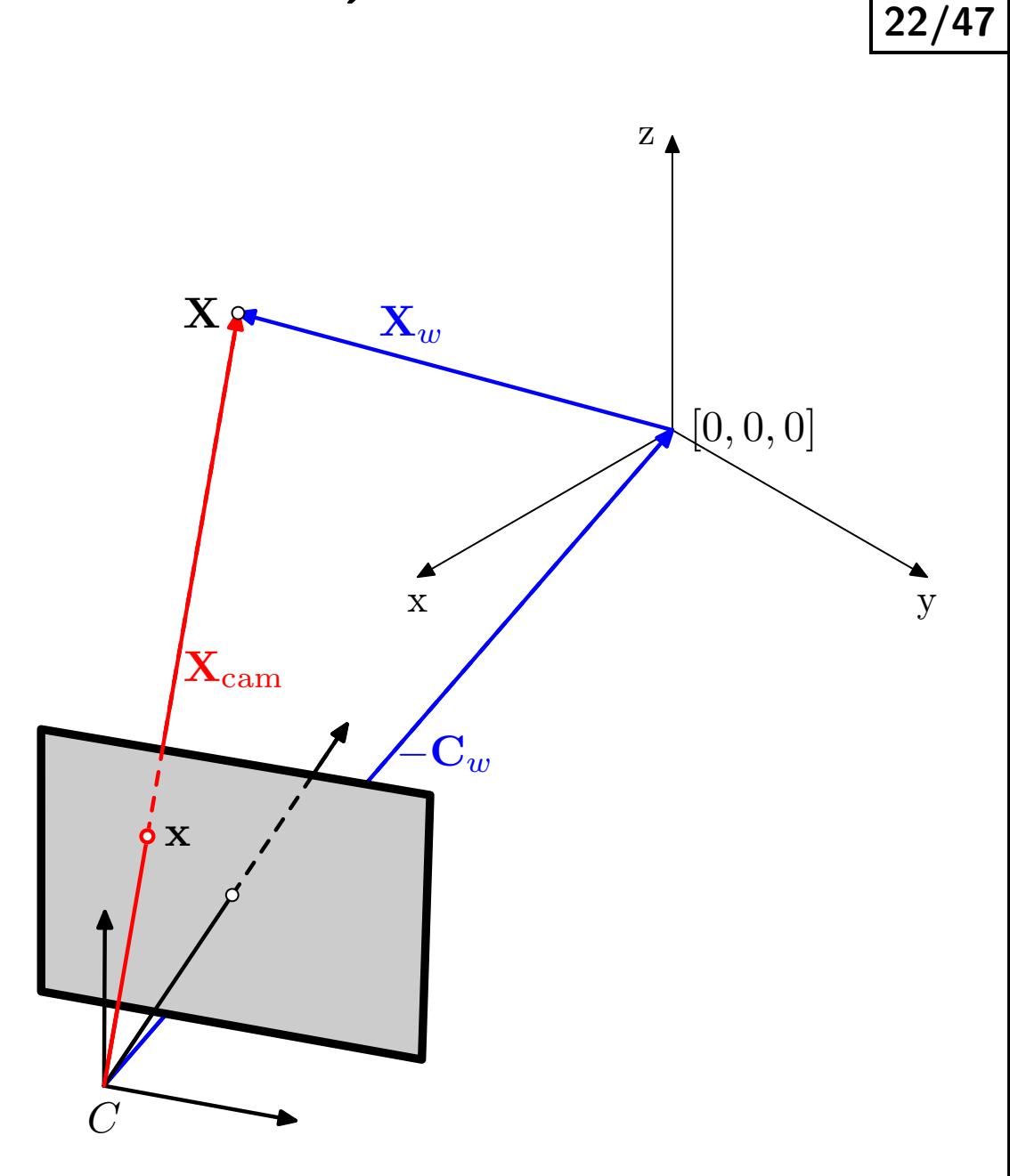

p

m

# What is the geometry good for?

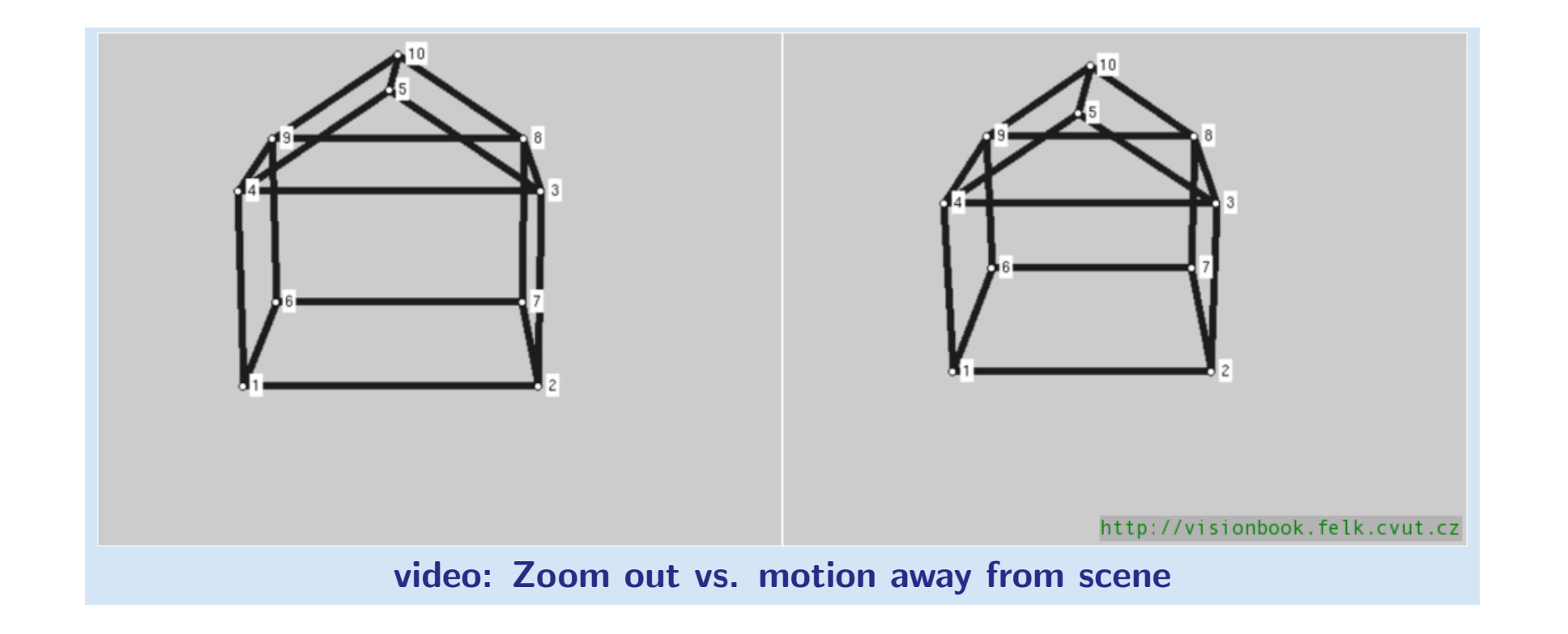

23/47

p

 $\blacklozenge$ How would you characterize the difference?

Would you guess the motion type?

## What is the geometry good for?

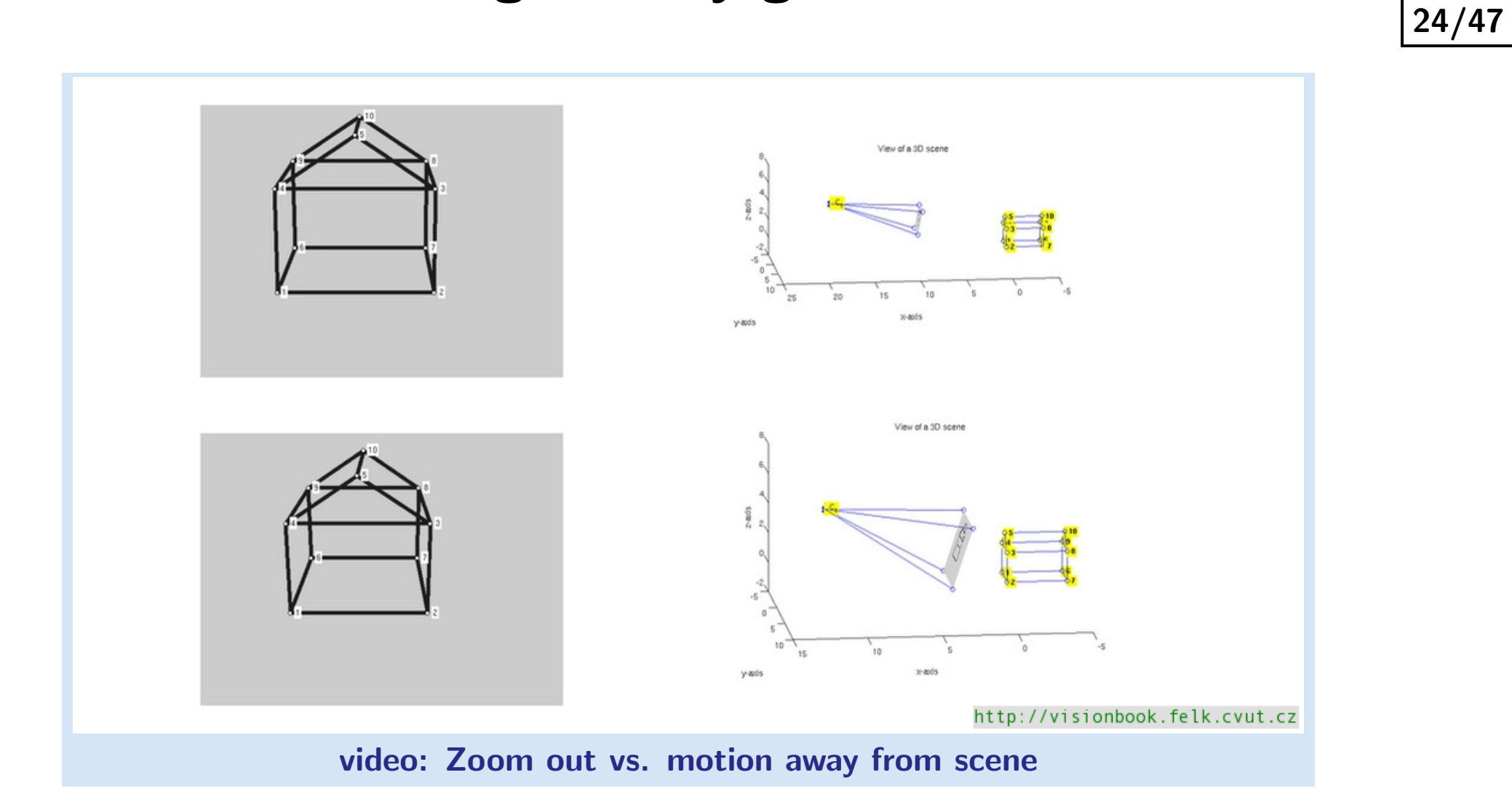

p

m

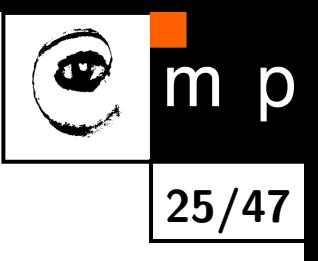

# <span id="page-24-0"></span>Enough geometry<sup>[5](#page-24-0)</sup>, look at real images

### From geometry to pixels and back again

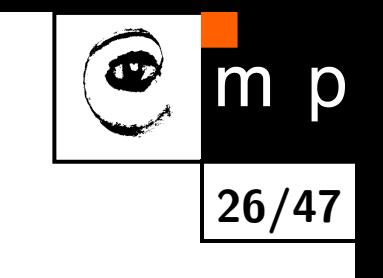

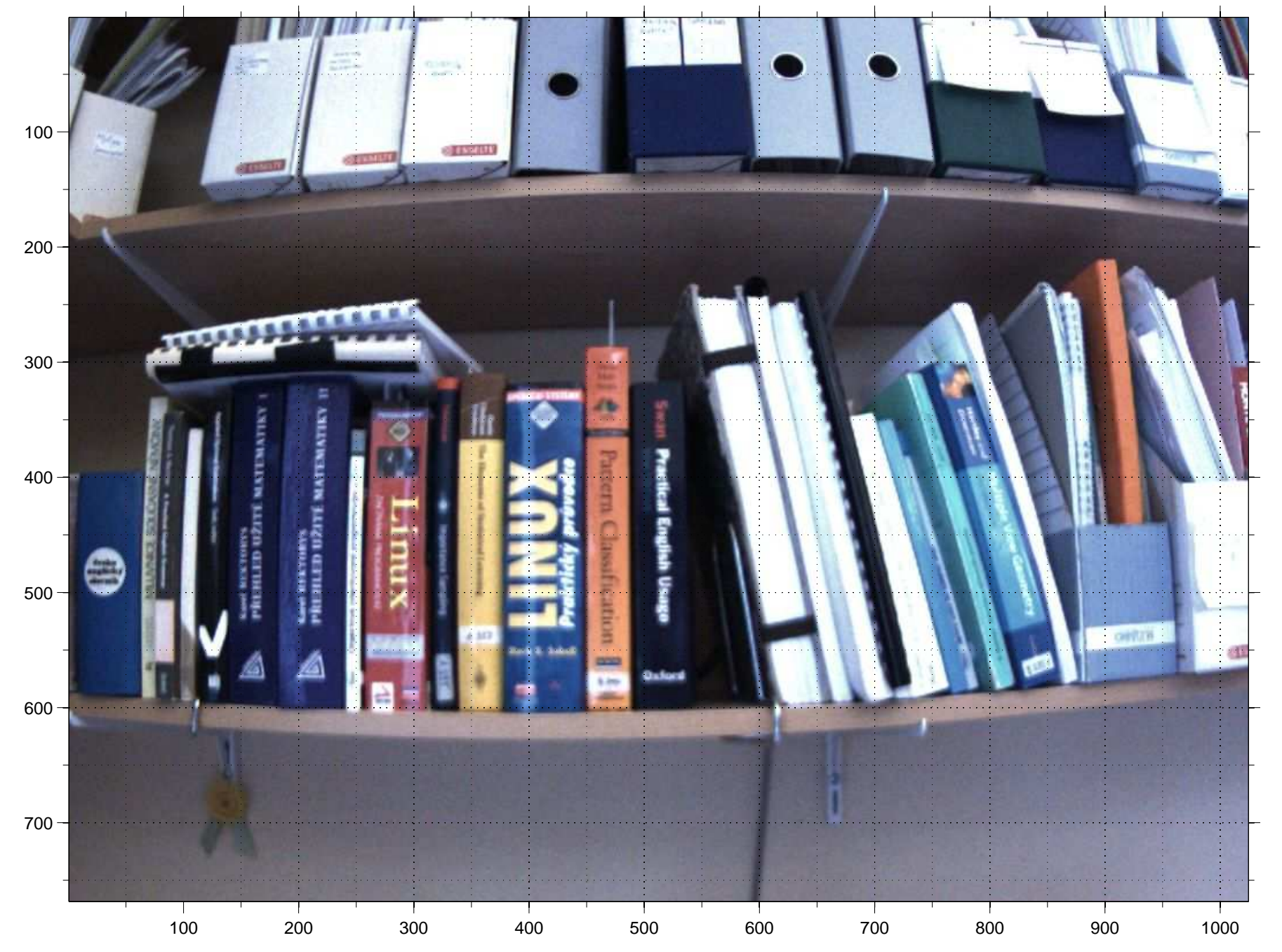

#### Problems with pixels

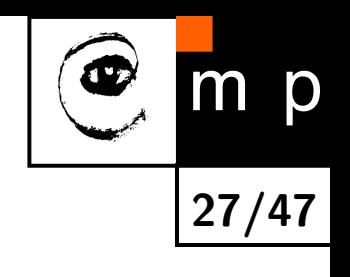

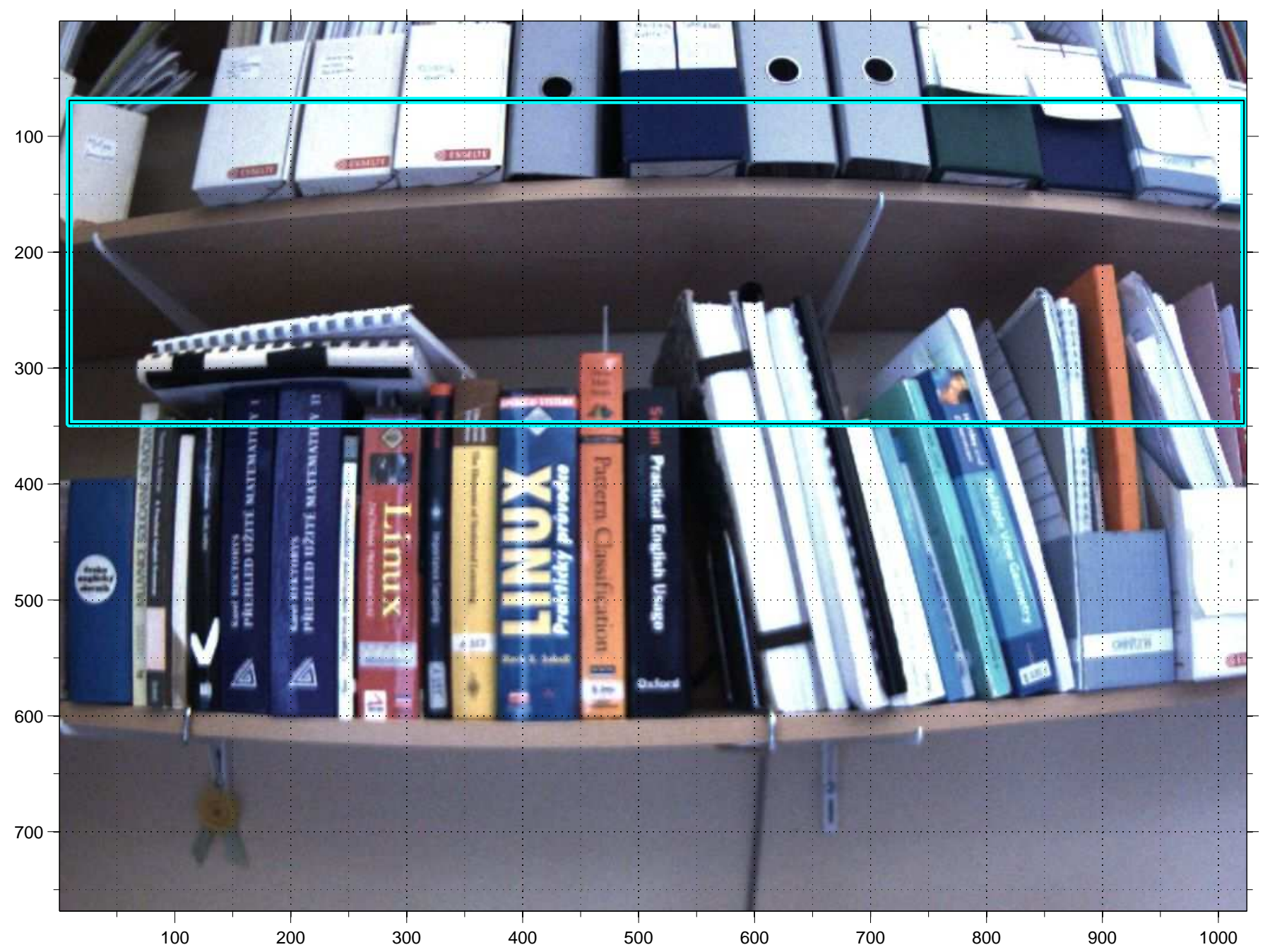

# Is this a stright line?

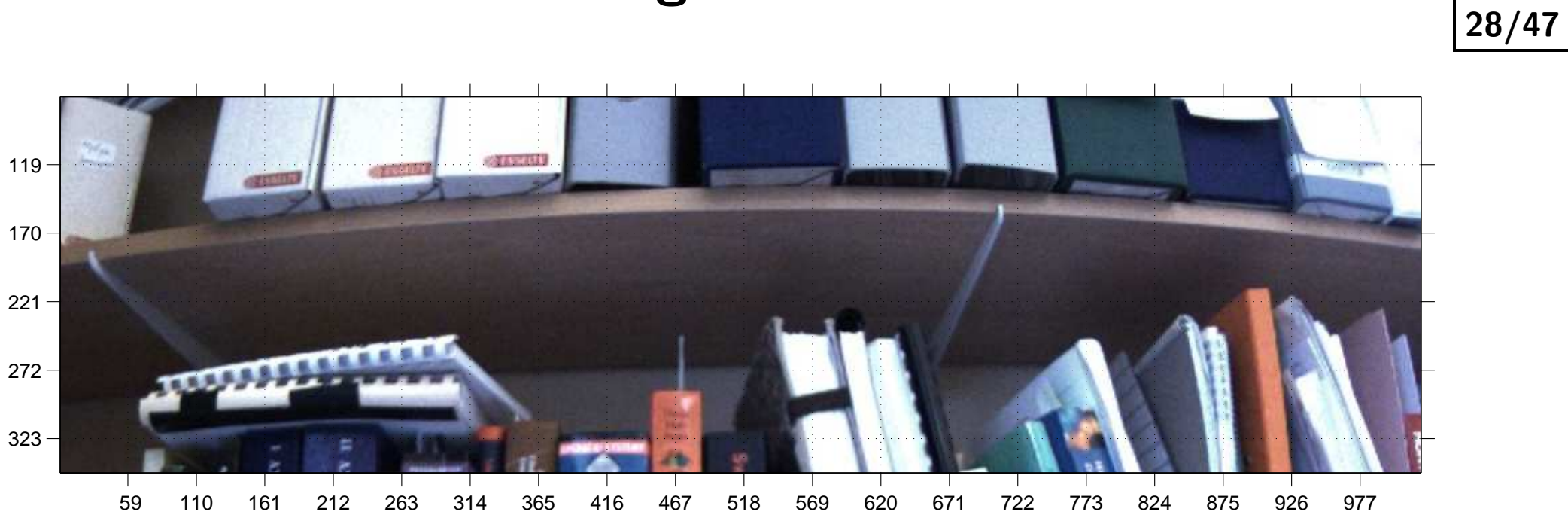

Œ

m p

#### Problems with pixels

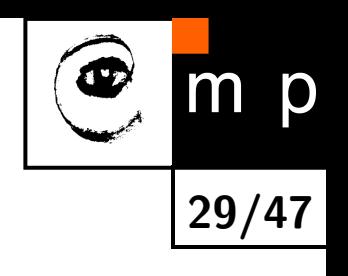

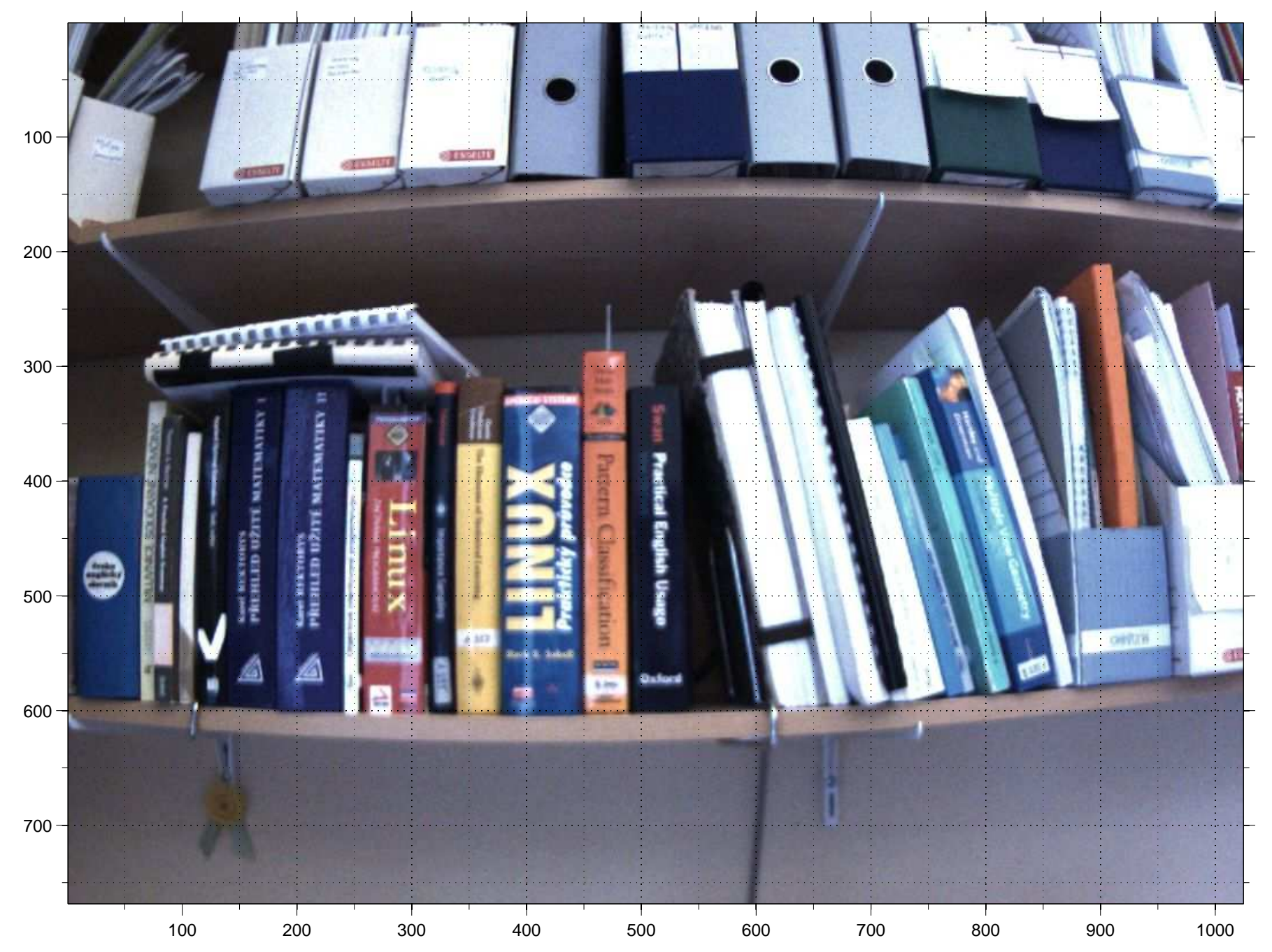

#### What are we looking at?

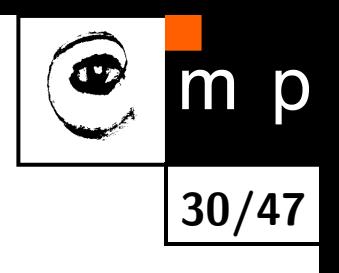

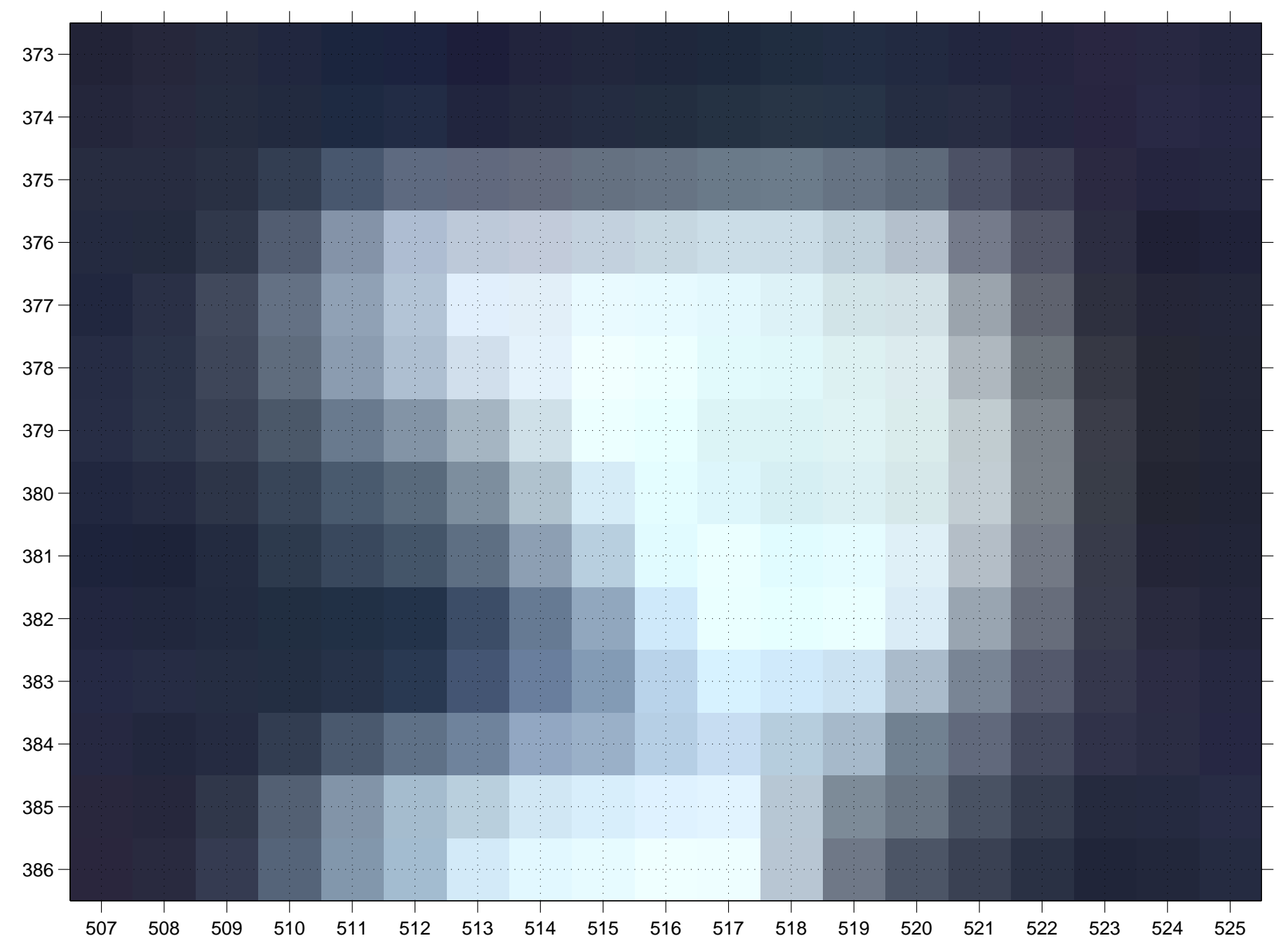

# Did you recognize it?

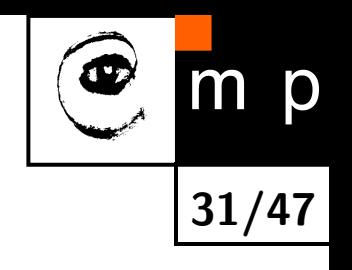

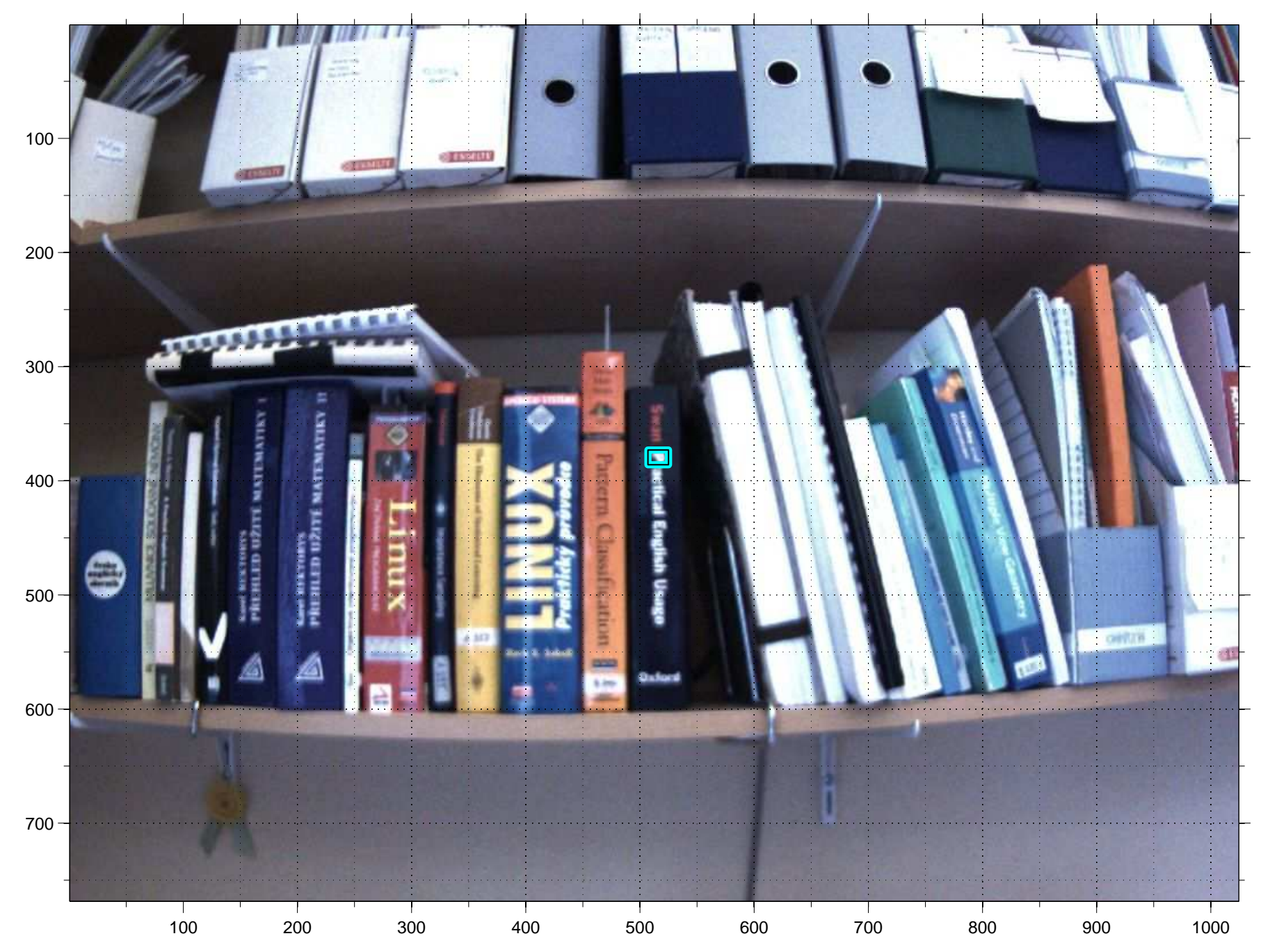

### Pixel images revisited

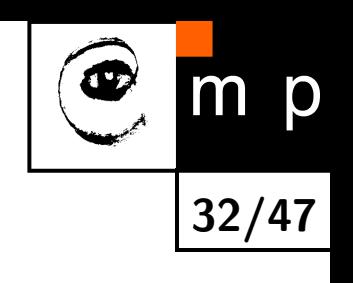

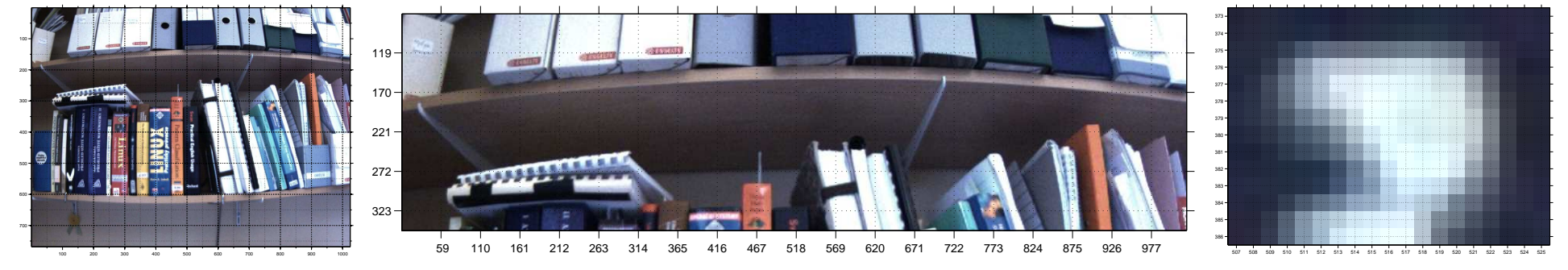

There are no negative coordinates. Where is the principal point?

- ♦ Lines are not lines any more.
- ♦ Pixels, considered independently, do not carry much information.

#### Pixel coordinate system

 $\mathcal{C}$ 

 $u$ 

 $\overline{v}$ 

Assume normalized geometrical coordinates  $\mathbf{x} = [x, y, 1]^\top$ 

$$
u = m_u(-x) + u_0
$$
  

$$
v = m_v y + v_0
$$

where  $m_u, m_v$  are sizes of the pixels and  $[u_0,v_0]^\top$  are coordinates of the principal point.

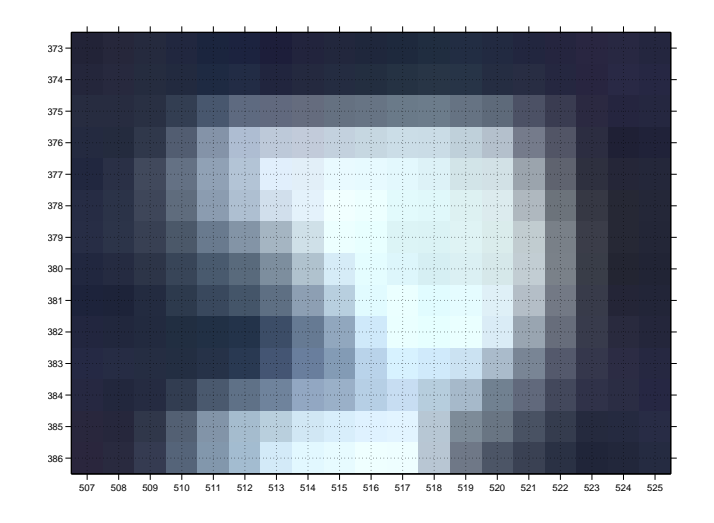

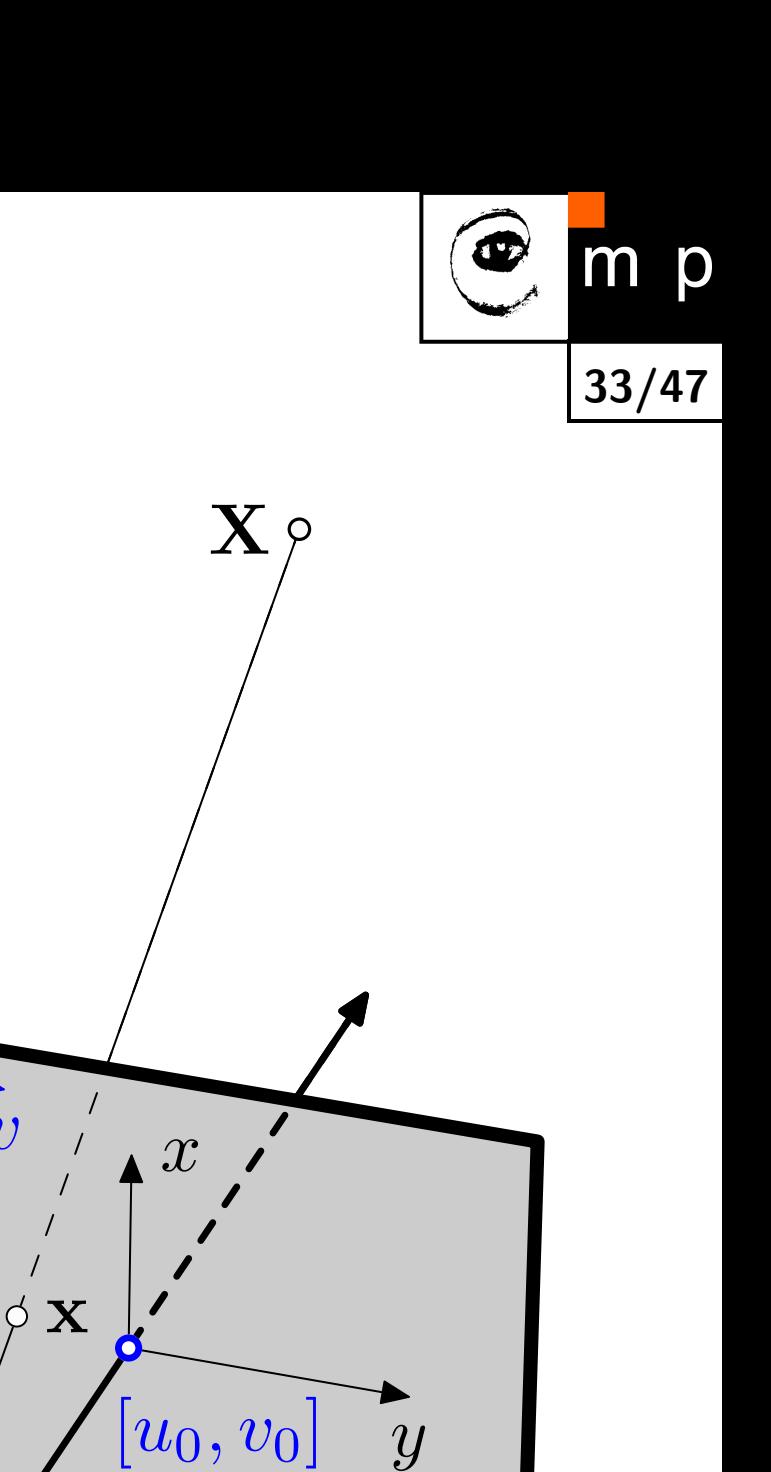

# Put pixels and geometry together

From 3D to image coordinates:

$$
\begin{bmatrix}\n\lambda x \\
\lambda y \\
\lambda\n\end{bmatrix} = \begin{bmatrix}\nf & 0 & 0 \\
0 & f & 0 \\
0 & 0 & 1\n\end{bmatrix} \begin{bmatrix}\n\mathbf{R} & \mathbf{t}\n\end{bmatrix} \mathbf{X}_{[4 \times 1]}
$$
\n
$$
\begin{bmatrix}\nu\n\end{bmatrix} = m_u \quad 0 \quad u_0 \quad x \quad 0
$$

 $0 \ \ \ \ \ m_v \ \ \ v_0$ 

 $\begin{array}{c} \end{array}$  $\mathbf{I}$   $\mathcal{L}$  $\mathbf{1}$   $\hat{y}$ 

 $\begin{array}{c} \begin{array}{c} \begin{array}{c} \begin{array}{c} \end{array} \end{array} \end{array} \end{array}$  $\frac{1}{2}$ 

1

0 0 1

From normalized coordinates to pixels:

Put them together:  $\frac{1}{\lambda}$  $\lceil$  $\perp$  $\mathbf{I}$  $\overline{u}$  $\overline{v}$ 1 1  $\mathbf{I}$  $\mathbb{I}$ =  $\lceil$  $\perp$  $\mathbf{1}$  $-fm_u$  0  $u_0$  $0$  f $m_v$   $v_0$ 0 0 1 1  $\mathbb{I}$  $\mathbf{I}$  $R$  t  $\mathbf{X}$ 

 $\mathcal{L}$  $\blacksquare$   $\overline{v}$ 

 $\frac{1}{1}$  $\overline{\phantom{a}}$  =

 $\parallel$  $\mathbb{I}$ 

1

Finally:  $\mathbf{u} \simeq K \left[ \begin{array}{ccc} \mathbf{R} & \mathbf{t} \end{array} \right] \mathbf{X}$ 

Introducing a  $3 \times 4$  camera projection matrix P:

$$
\boxed{\mathbf{u} \simeq \mathbf{P} \mathbf{X}}
$$

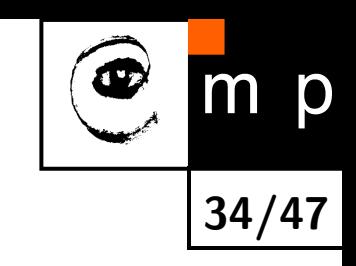

## Non-linear distortion

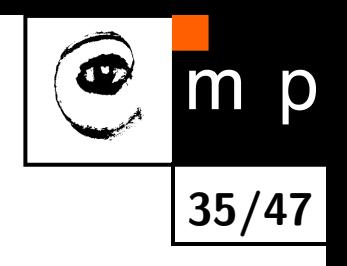

Several models exist. Less standardized than the linear model. We will consider a simple on-parameter radial distortion.  $\mathbf{x}_n$  denote the linear image coordinates,  $x_d$  the distorted ones.

$$
\mathbf{x}_d = (1 + \kappa r^2) \mathbf{x}_n
$$

where  $\kappa$  is the distortion parameter, and  $r^2 = x_n^2 + y_n^2$  $\frac{2}{n}$  is the distance from the principal point.

Observable are the distorted pixel coordinates

$$
\mathbf{u}_d = \mathtt{K} \mathbf{x}_d
$$

Assume that we know  $\kappa$ . How to get the lines back?

# Undoing Radial Distortion

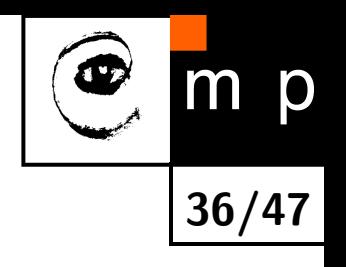

From pixels to distorted image coordinates:  $\mathbf{x}_d = \mathtt{K}^{-1} \mathbf{u}_d$ 

From distorted to linear image coordinates:  $\mathbf{x}_n = \frac{\mathbf{x}_d}{1 + \kappa}$  $1+\kappa r^2$ 

Where is the problem?  $r^2 = x_n^2 + y_n^2$  $\frac{2}{n}$ . We have unknowns on both sides of the equation.

Iterative solution:

- 1. initialize  $\mathbf{x}_n = \mathbf{x}_d$
- 2.  $r^2 = x_n^2 + y_n^2$  $\boldsymbol{n}$
- 3. compute  $\mathbf{x}_n = \frac{\mathbf{x}_d}{1+\kappa}$  $1+\kappa r^2$
- 4. go to 2. (and repeat few times)

And back to pixels  $\mathbf{u}_n = \text{Kx}_n$
## Undoing Radial Distortion

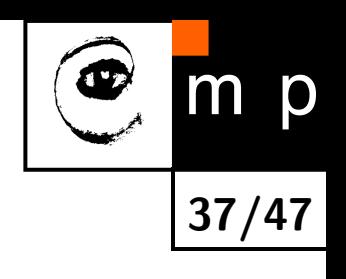

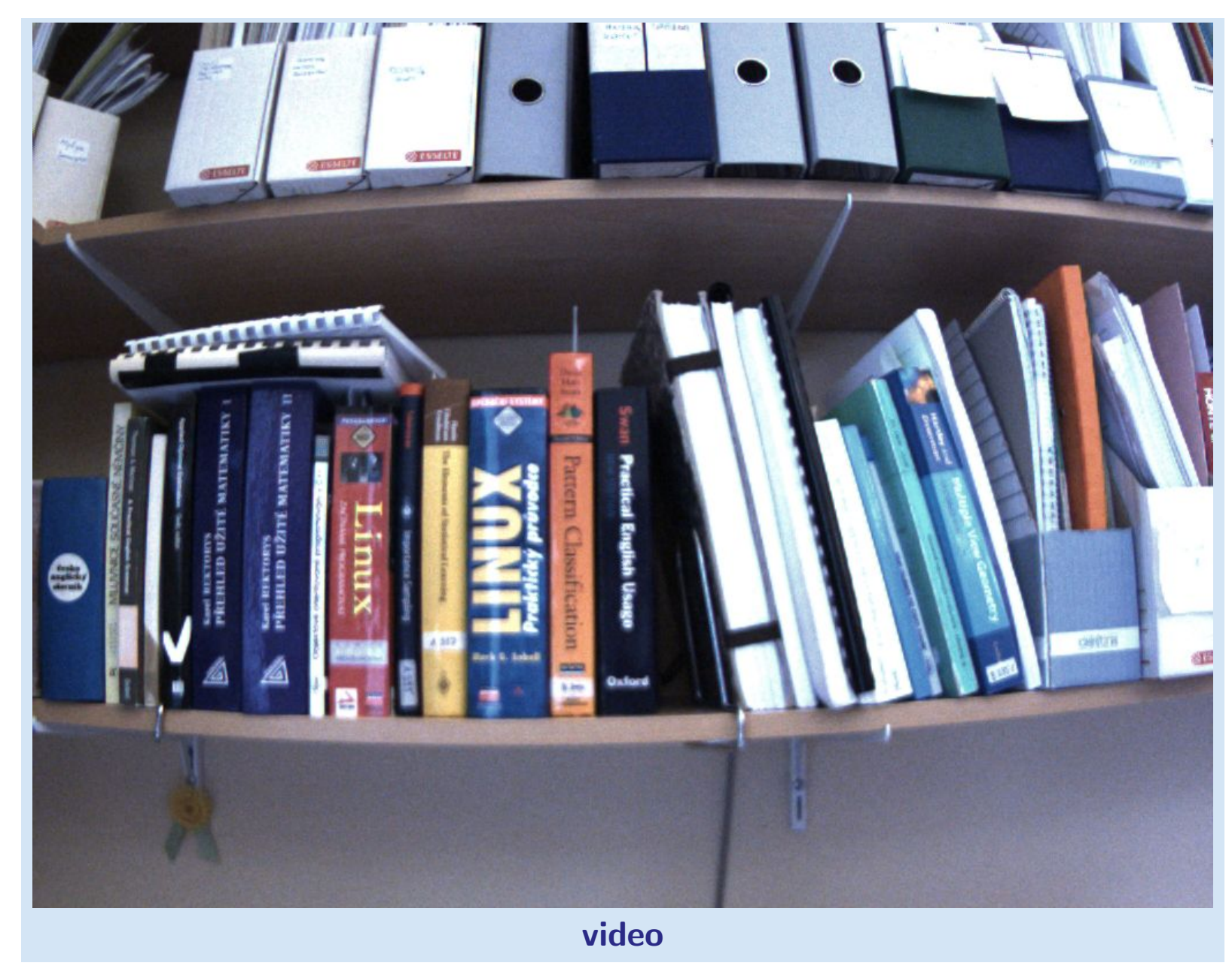

# Estimation of camera parameters—camera calibration

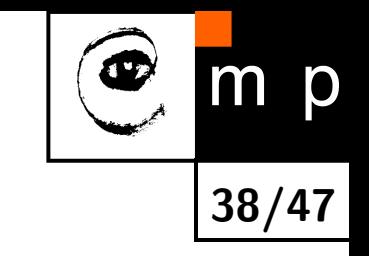

The goal: estimate the  $3 \times 4$  camera projection matrix P and possibly the parameters of the non-linear distortion  $\kappa$  from images.

Assume a known projection  $[u,v]^\top$  of a 3D point  $\mathbf X$  with known coordinates

$$
\begin{bmatrix} \lambda u \\ \lambda v \\ \lambda \end{bmatrix} = \begin{bmatrix} \mathbf{P}_1^\top \\ \mathbf{P}_2^\top \\ \mathbf{P}_3^\top \end{bmatrix} \begin{bmatrix} X \\ Y \\ Z \\ 1 \end{bmatrix}
$$

$$
\frac{\lambda u}{\lambda} = \frac{\mathbf{P}_1^{\top} \mathbf{X}}{\mathbf{P}_3^{\top} \mathbf{X}} \text{ and } \frac{\lambda v}{\lambda} = \frac{\mathbf{P}_2^{\top} \mathbf{X}}{\mathbf{P}_3^{\top} \mathbf{X}}
$$

Re-arrange and assume<sup>[6](#page-37-0)</sup>  $\lambda \neq 0$  to get set of homegeneous equations

$$
u\mathbf{X}^{\top}\mathbf{P}_3 - \mathbf{X}^{\top}\mathbf{P}_1 = 0
$$
  

$$
v\mathbf{X}^{\top}\mathbf{P}_3 - \mathbf{X}^{\top}\mathbf{P}_2 = 0
$$

<span id="page-37-0"></span> $^6$ see some notes about  $\lambda=0$  in the [talk notes](http://cmp.felk.cvut.cz/cmp/courses/XE33PVR/WS20072008/Lectures/Geometry/pinhole-note.pdf)

### Estimation of the P matrix

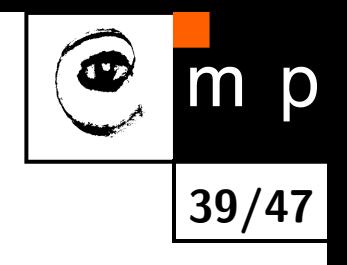

$$
u\mathbf{X}^{\top}\mathbf{P}_3 - \mathbf{X}^{\top}\mathbf{P}_1 = 0
$$
  

$$
v\mathbf{X}^{\top}\mathbf{P}_3 - \mathbf{X}^{\top}\mathbf{P}_2 = 0
$$

Re-shuffle into a matrix form:

$$
\underbrace{\begin{bmatrix} -\mathbf{X}^{\top} & \mathbf{0}^{\top} & u\mathbf{X}^{\top} \\ \mathbf{0}^{\top} & -\mathbf{X}^{\top} & v\mathbf{X}^{\top} \end{bmatrix}}_{\text{A}_{[2\times12]}} \underbrace{\begin{bmatrix} \mathbf{P}_{1} \\ \mathbf{P}_{2} \\ \mathbf{P}_{3} \end{bmatrix}}_{\text{P}_{[12\times1]}} = \mathbf{0}_{[2\times1]}
$$

A correspondece  $\mathbf{u}_i \leftrightarrow \mathbf{X}_i$  forms two homogeneous equations. P has 12 parameters but scale does not matter. We need at least  $6 2D \leftrightarrow 3D$  pairs to get a solution. We constitute  $A_{[>12\times12]}$  data matrix and solve

 $\mathbf{p}^* = \text{argmin} ||\mathbf{A}\mathbf{p}||$  subject to  $||\mathbf{p}|| = 1$ 

which is a [constrained LSQ problem.](http://cmp.felk.cvut.cz/cmp/courses/XE33PVR/WS20072008/Lectures/Supporting/constrained_lsq.pdf)  $\mathbf{p}^*$  minimizes algebraic error

# Decomposition of P into the calibration parameters

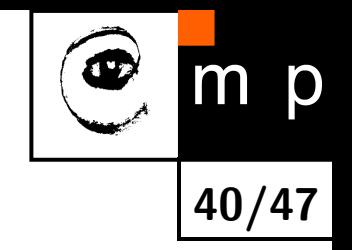

$$
P = \left[ \begin{array}{cc} KR & Kt \end{array} \right] \quad \text{and} \quad C = -R^{-1}t
$$

We know that R should be  $3 \times 3$  orthonormal, and K upper triangular.

```
P = P./norm(P(3,1:3));
```

```
[K,R] = rq(P(:,1:3));t = inv(K)*P(:, 4);C = -R' * t;
```
See the [slide notes](http://cmp.felk.cvut.cz/cmp/courses/XE33PVR/WS20072008/Lectures/Geometry/pinhole-note.pdf) for more details.

#### An example of an calibration object

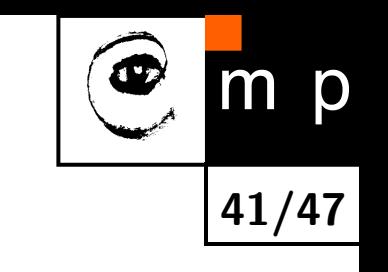

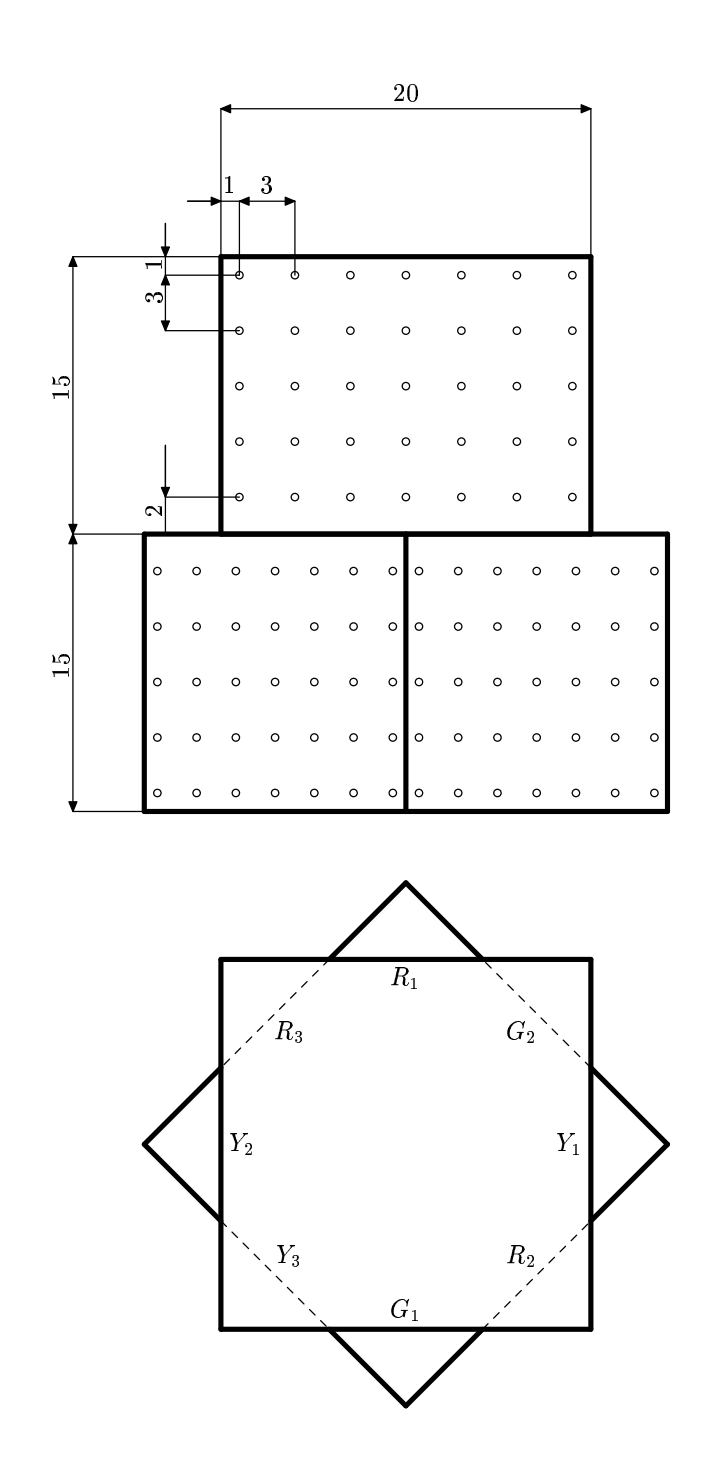

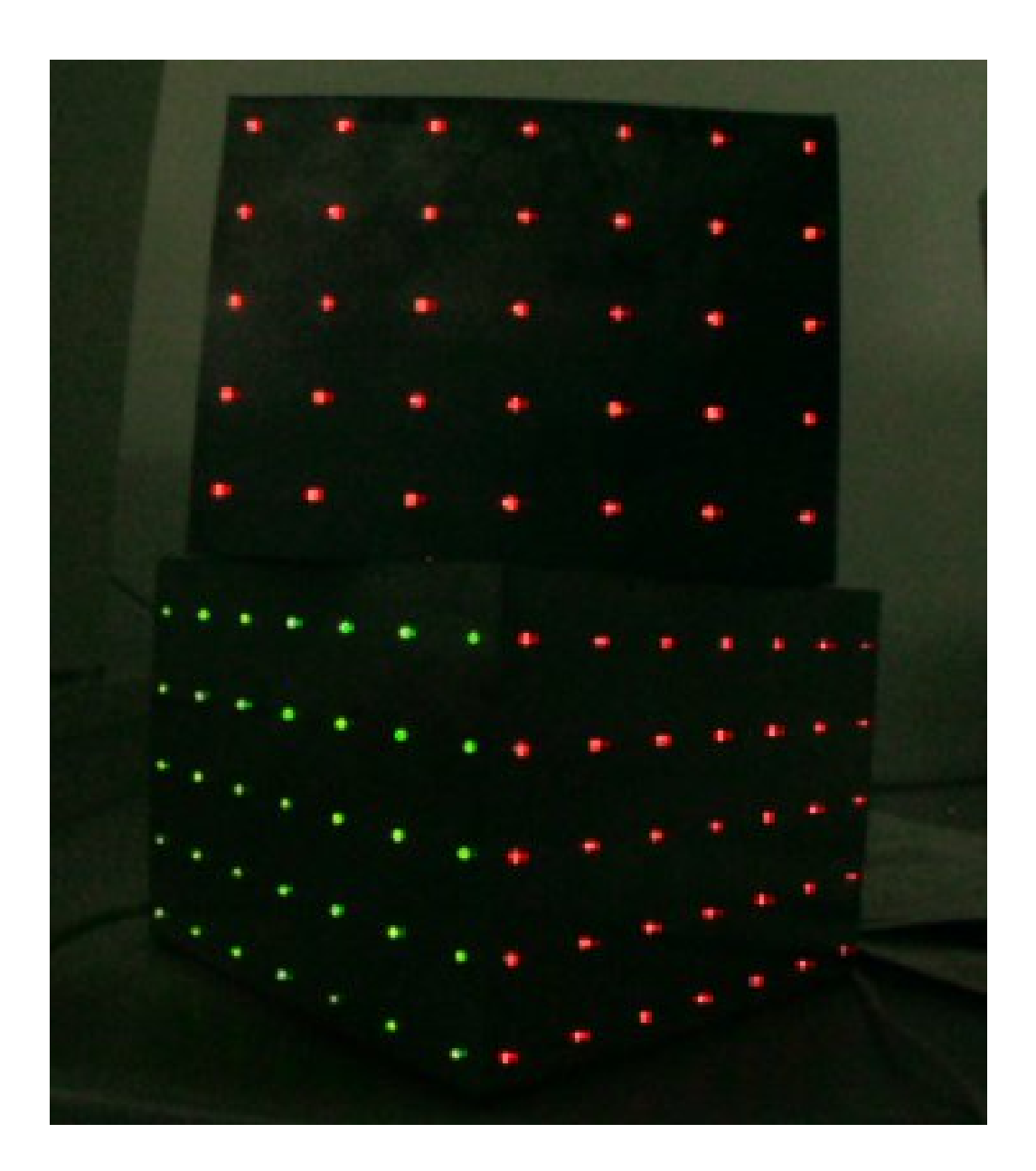

### 2D projections localized

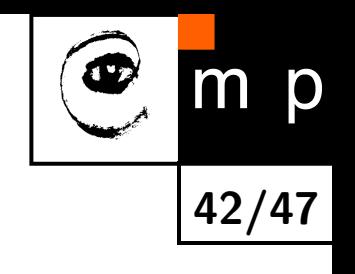

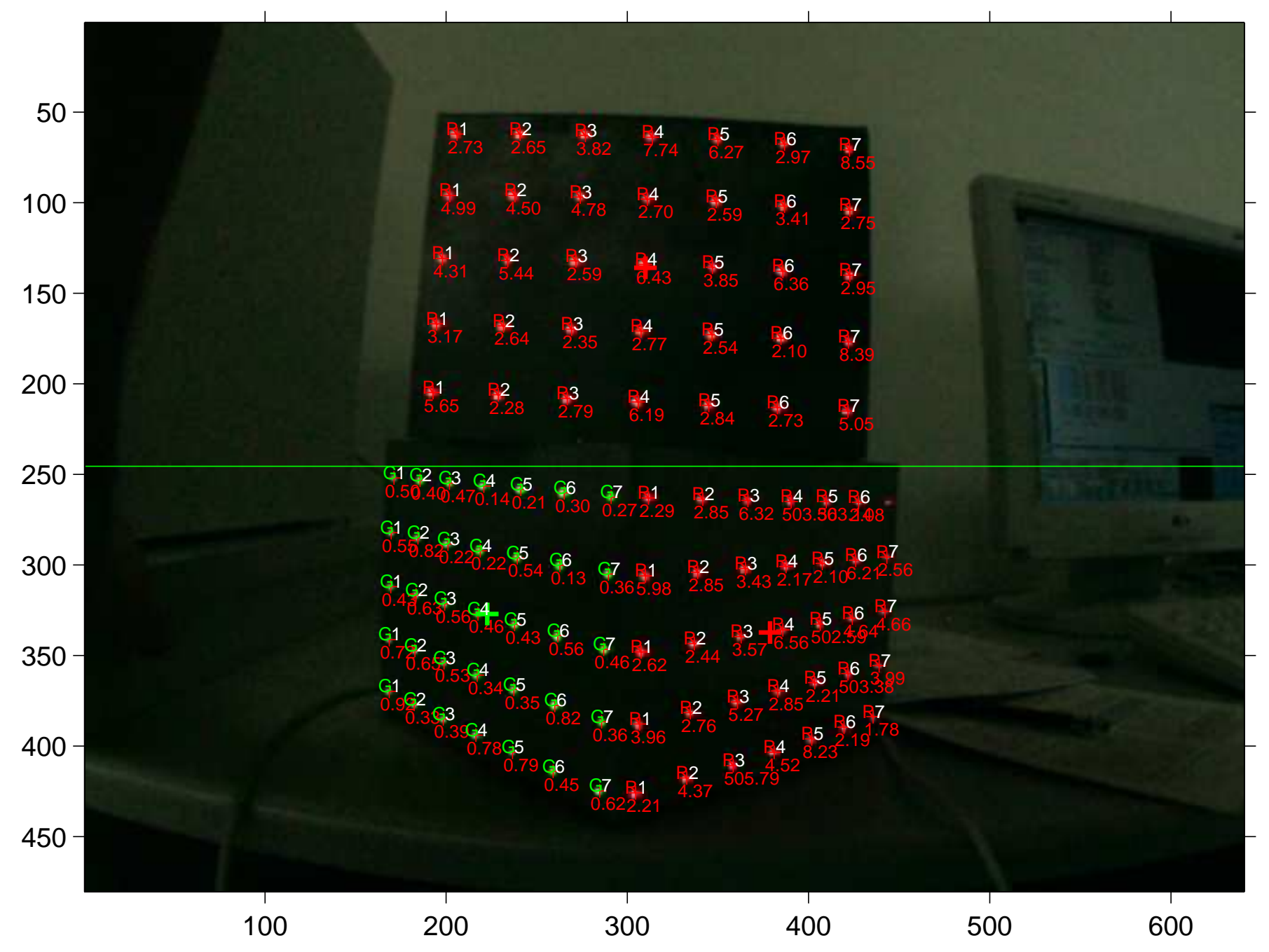

#### Reprojection for linear model

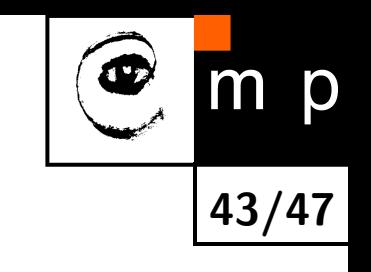

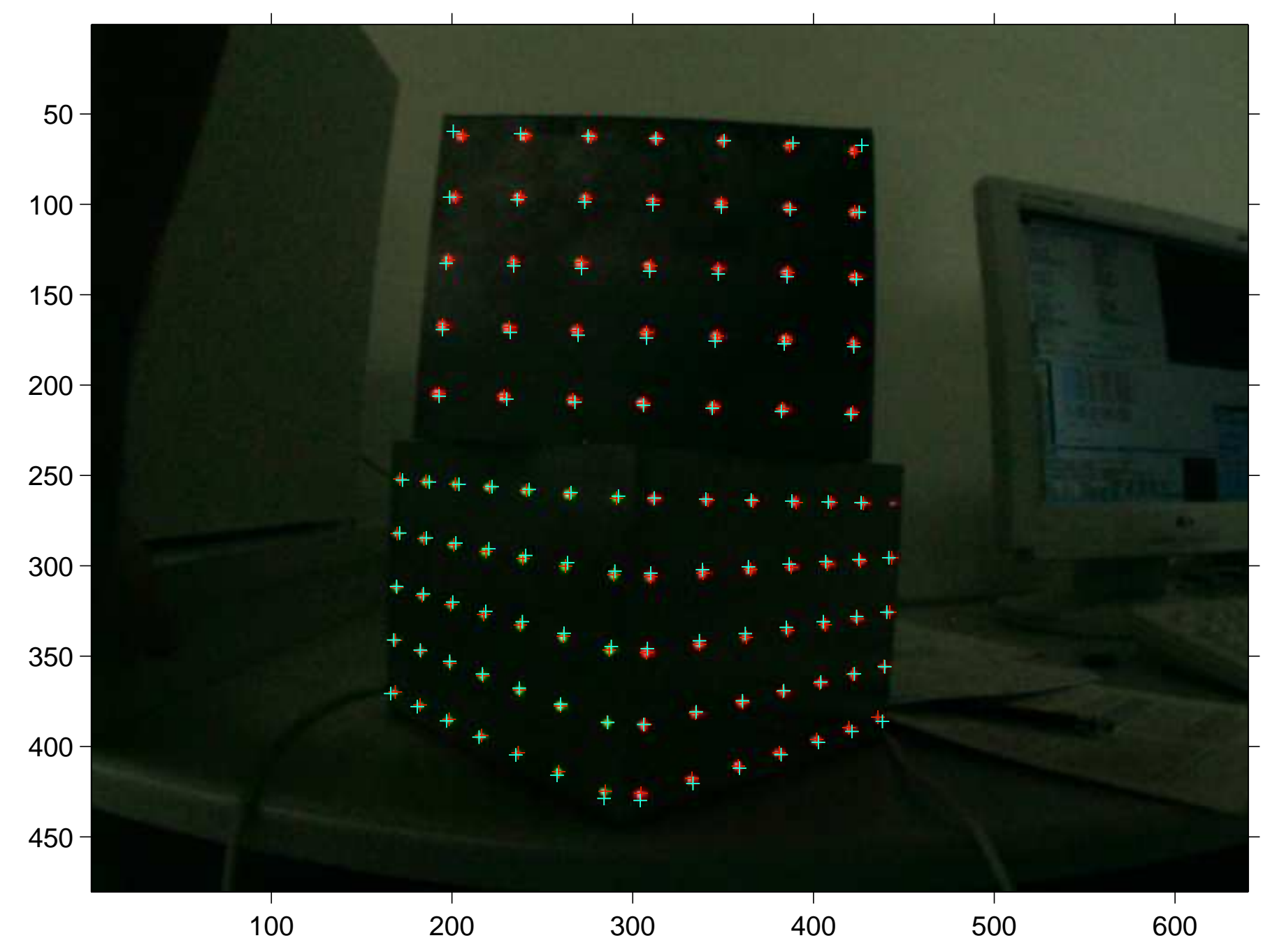

### Reprojection for full model

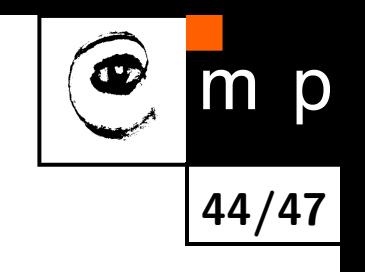

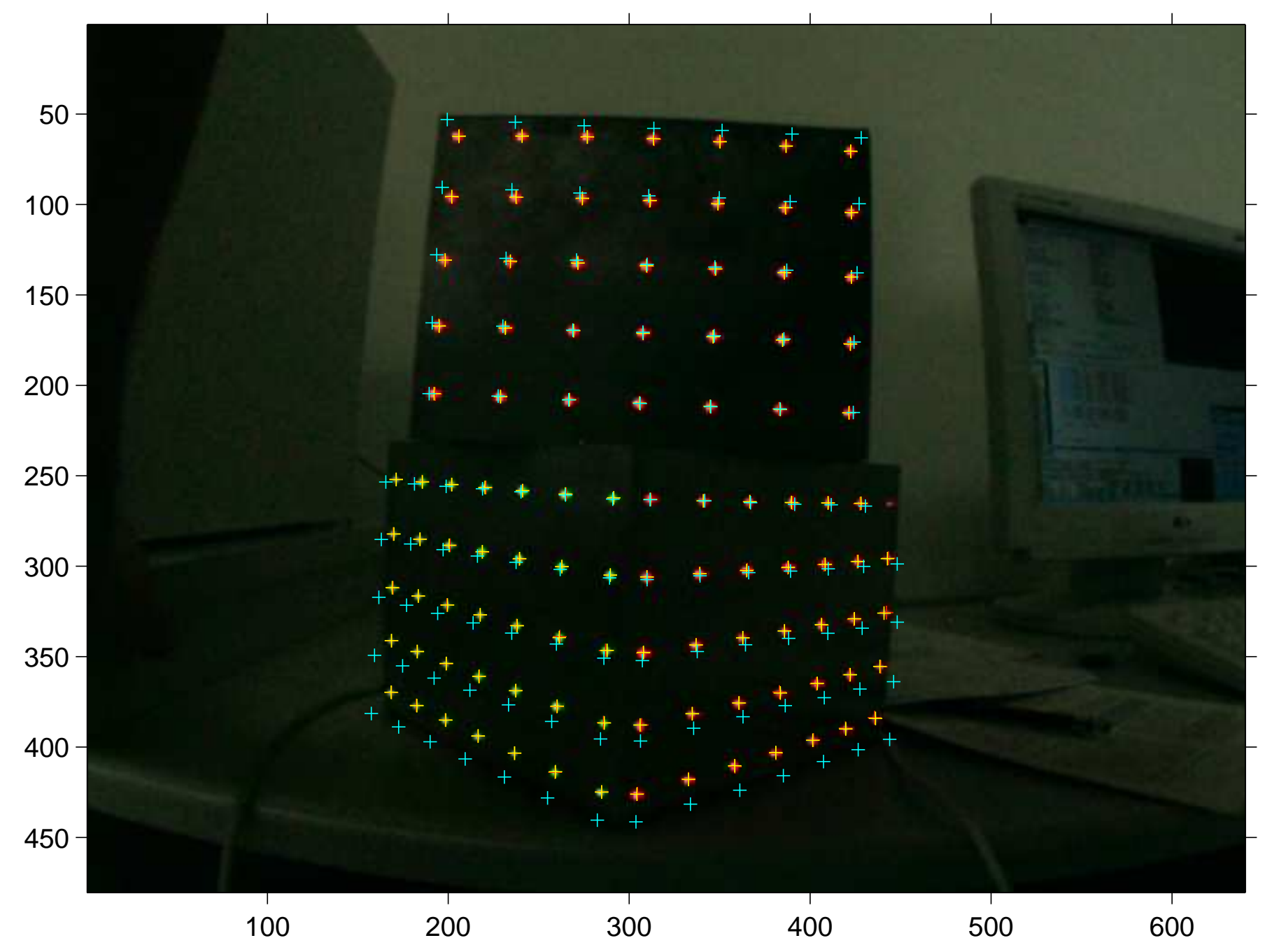

## Reprojection errors—comparison between full and linear model

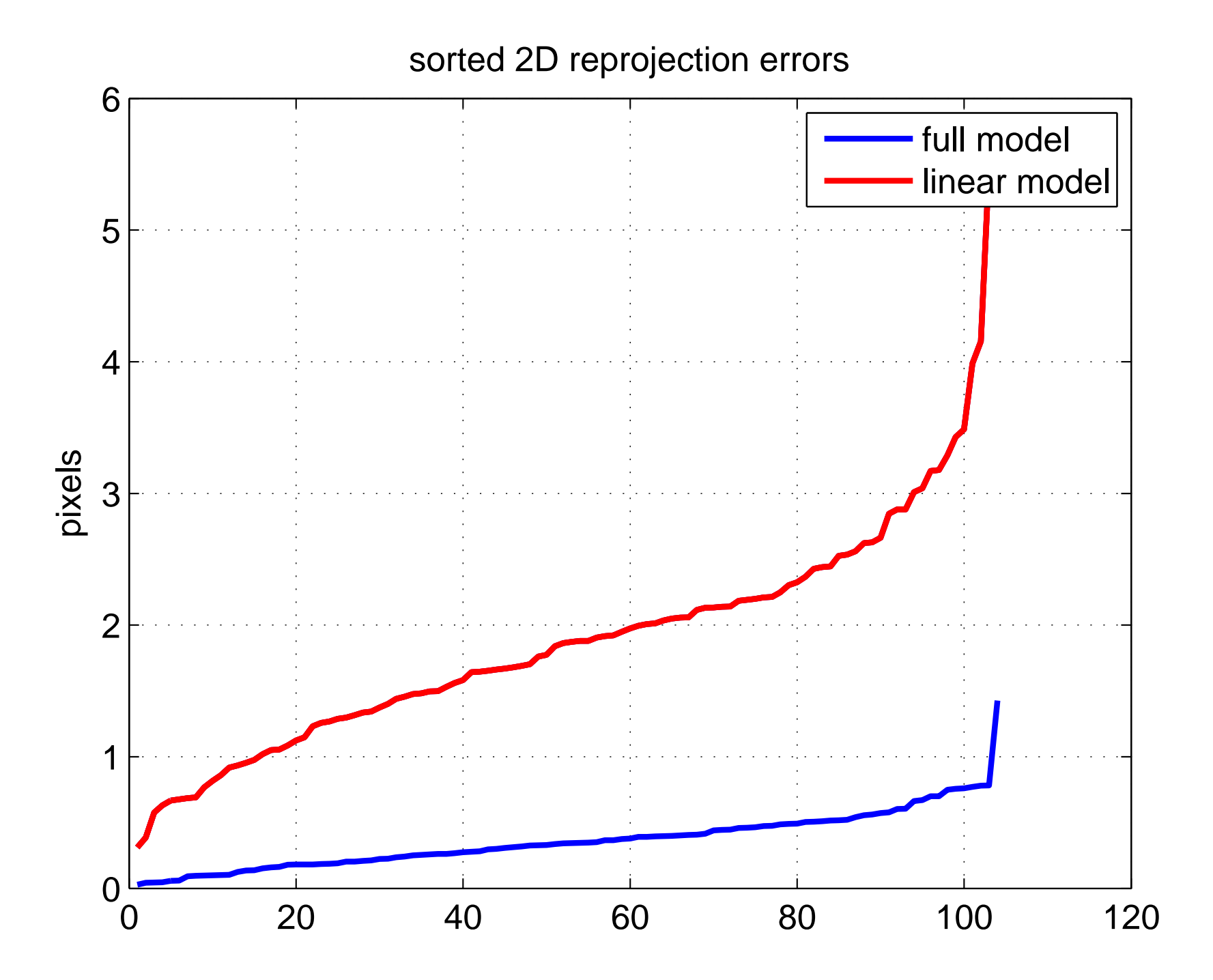

45/47

m p

 $\bigcirc$ 

## References

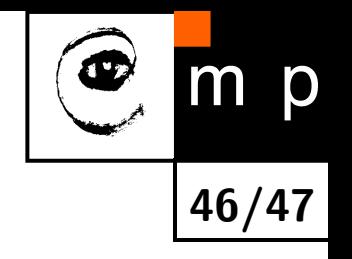

The book [\[2\]](#page-45-0) is the ultimate reference. It is a must read for anyone wanting use cameras for 3D computing.

Details about matrix decompositions used throughout the lecture can be found at [\[1\]](#page-45-1)

- <span id="page-45-1"></span>Gene H. Golub and Charles F. Van Loan. Matrix Computation. Johns Hopkins Studies in the Mathematical Sciences. Johns Hopkins University Press, Baltimore, USA, 3rd edition, 1996.
- <span id="page-45-0"></span>Richard Hartley and Andrew Zisserman. Multiple view geometry in computer vision. Cambridge University, Cambridge, 2nd edition, 2003.

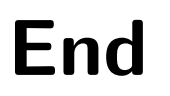

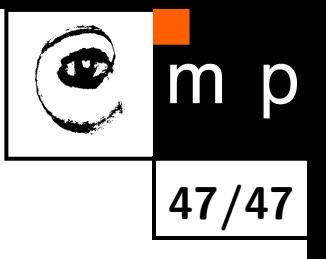

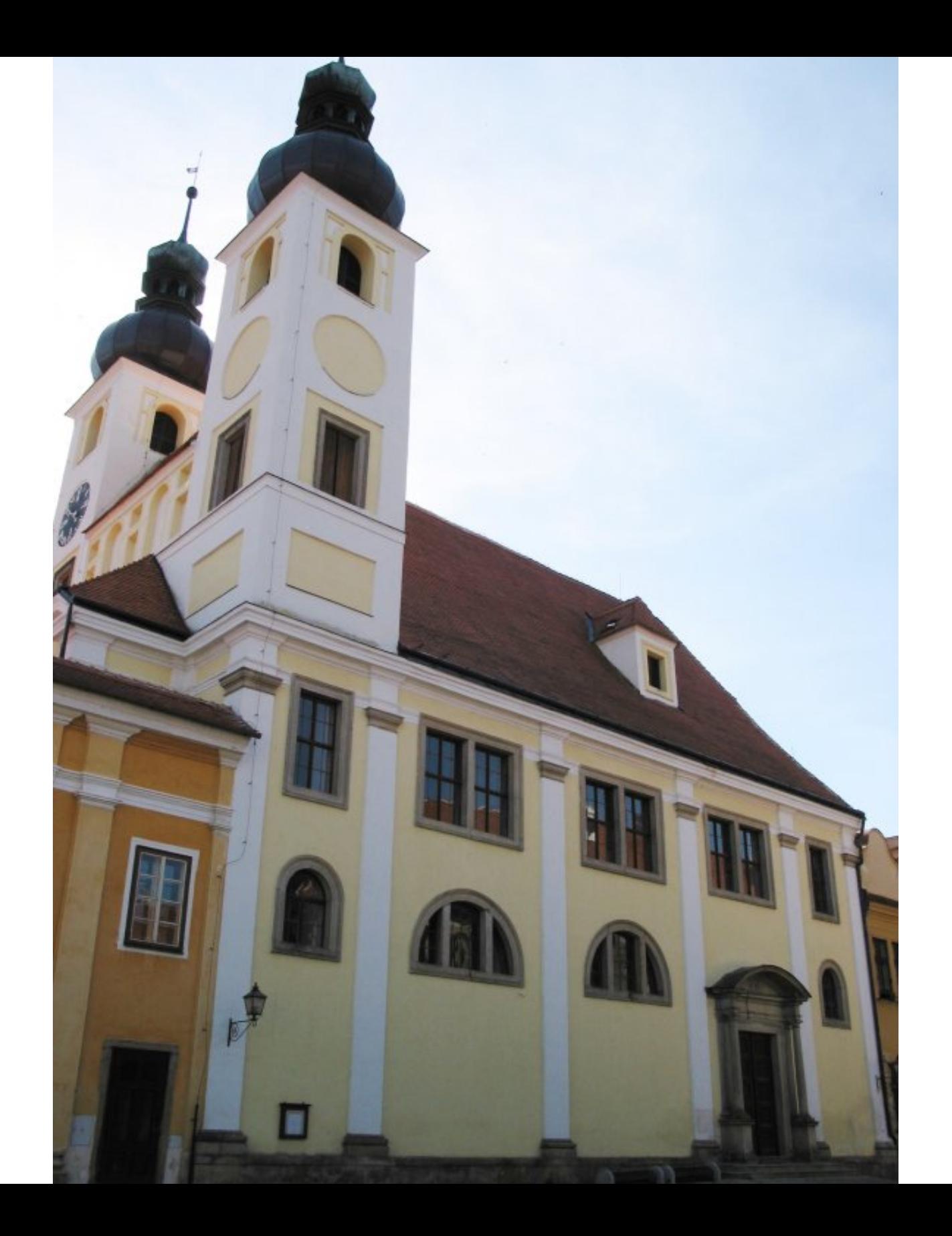

![](_page_48_Picture_0.jpeg)

![](_page_49_Picture_0.jpeg)

![](_page_50_Picture_0.jpeg)

![](_page_51_Picture_0.jpeg)

![](_page_52_Picture_0.jpeg)

![](_page_53_Figure_0.jpeg)

![](_page_54_Figure_0.jpeg)

![](_page_55_Figure_0.jpeg)

![](_page_56_Figure_0.jpeg)

![](_page_57_Figure_0.jpeg)

![](_page_58_Figure_0.jpeg)

![](_page_59_Figure_0.jpeg)

![](_page_60_Figure_0.jpeg)

![](_page_61_Figure_0.jpeg)

![](_page_62_Picture_0.jpeg)

![](_page_63_Picture_0.jpeg)

![](_page_64_Picture_0.jpeg)

![](_page_65_Figure_0.jpeg)

![](_page_66_Figure_0.jpeg)

![](_page_67_Figure_0.jpeg)

![](_page_68_Figure_0.jpeg)

![](_page_69_Figure_0.jpeg)

![](_page_70_Figure_0.jpeg)

![](_page_71_Picture_81.jpeg)
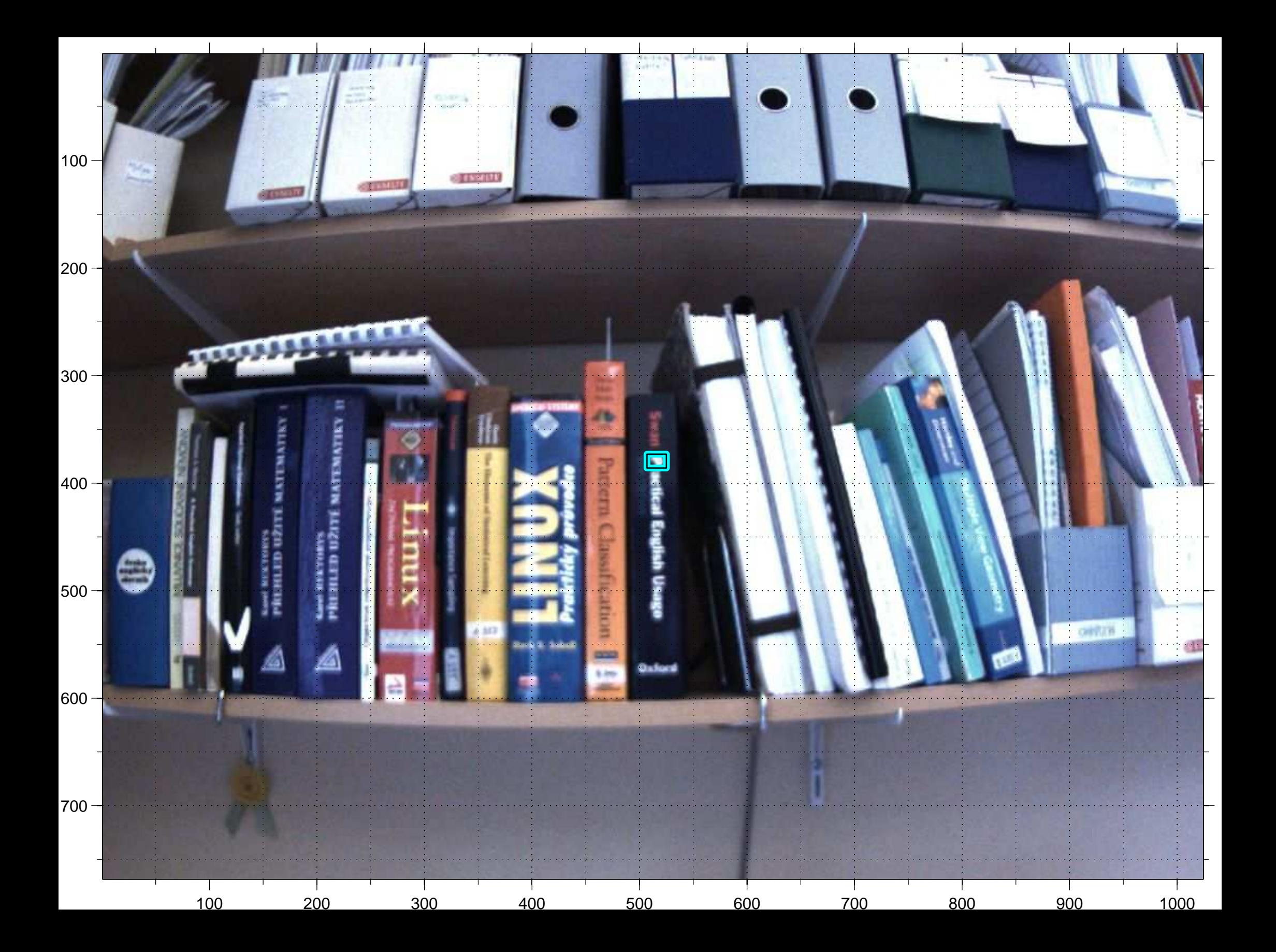

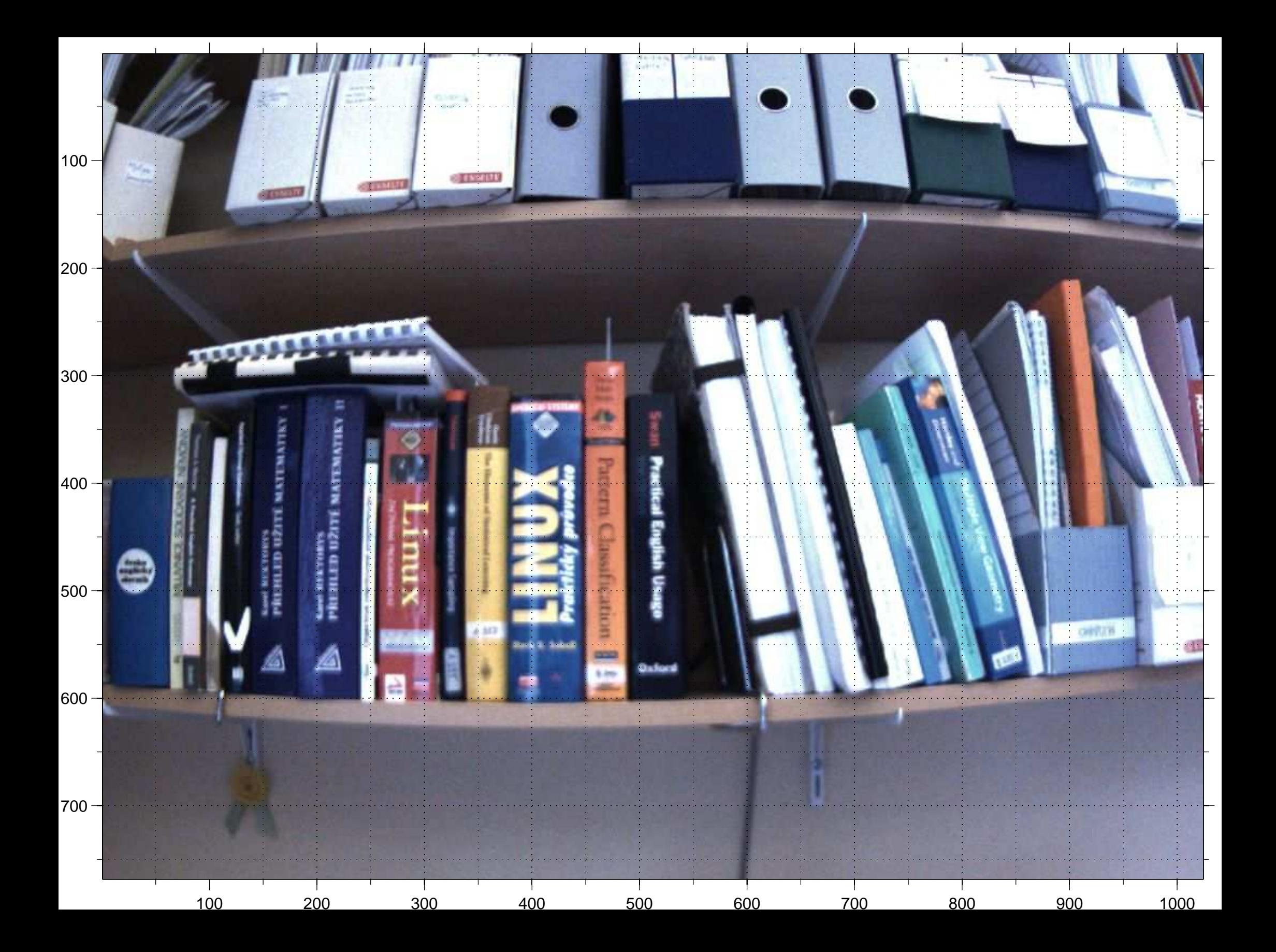

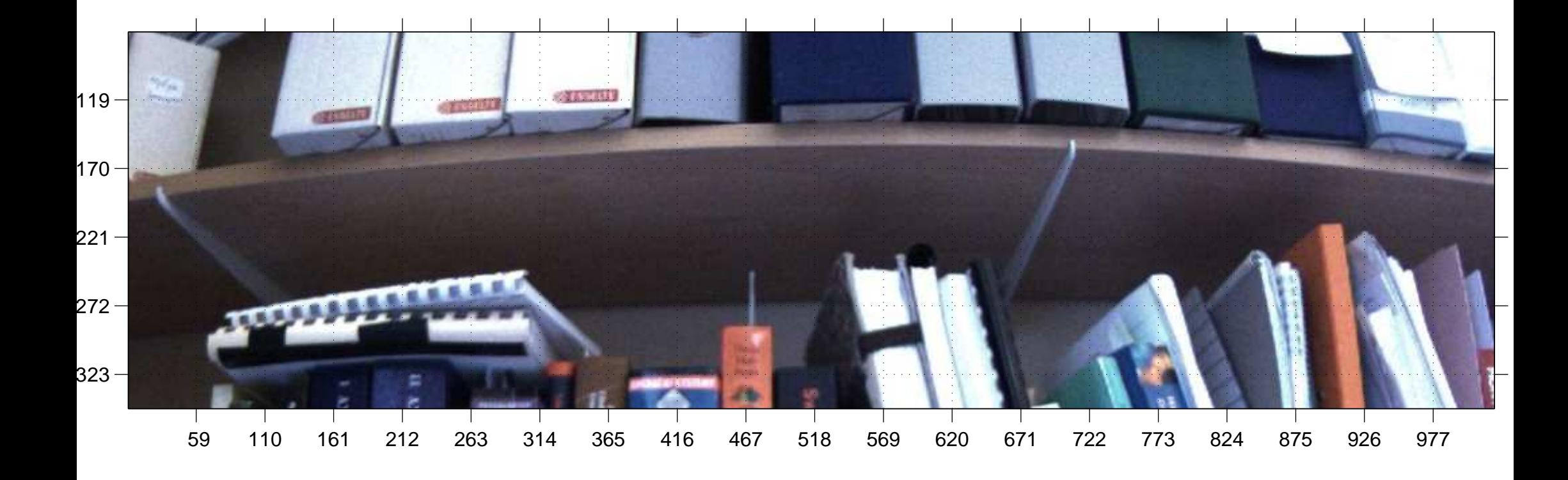

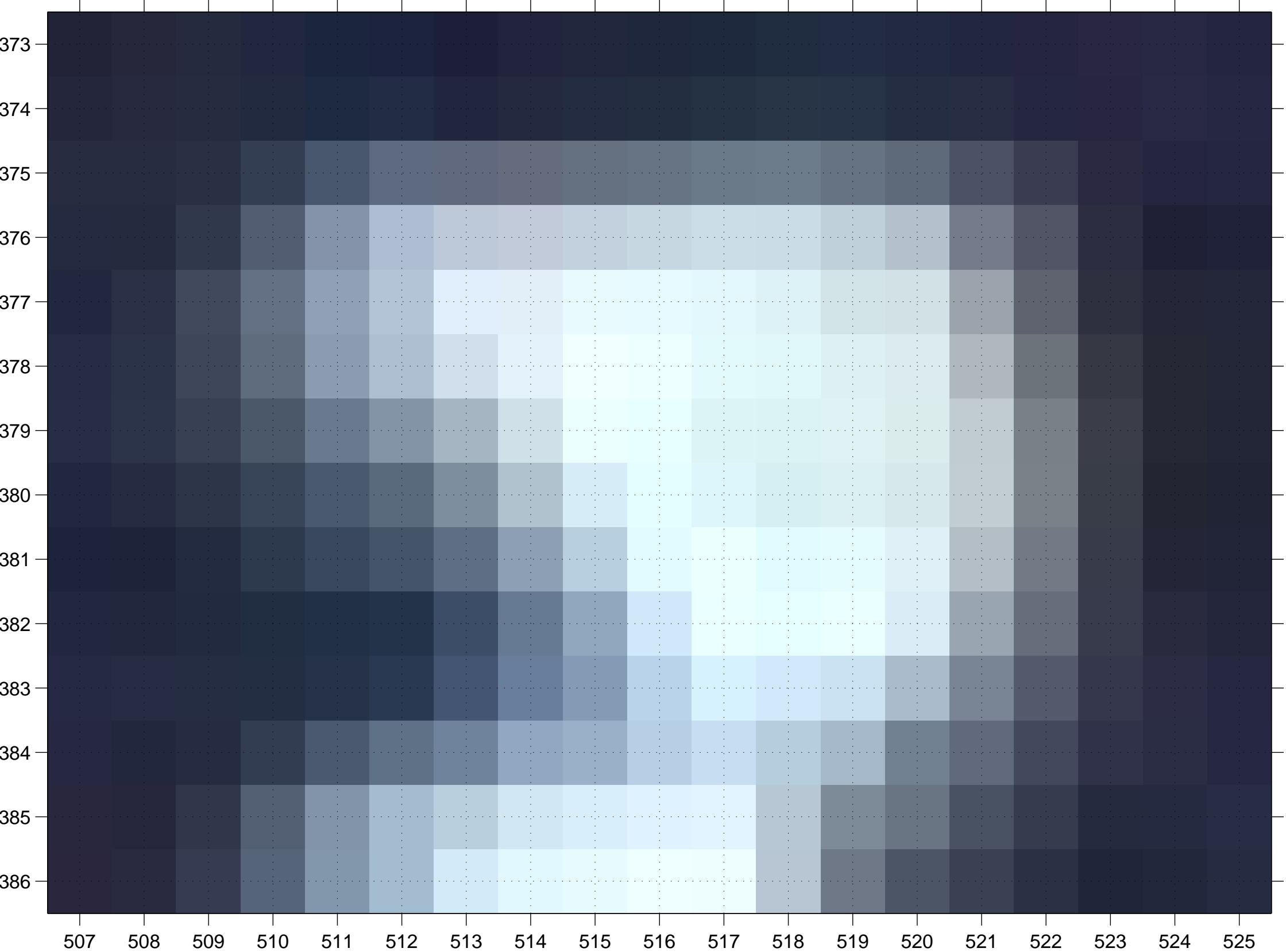

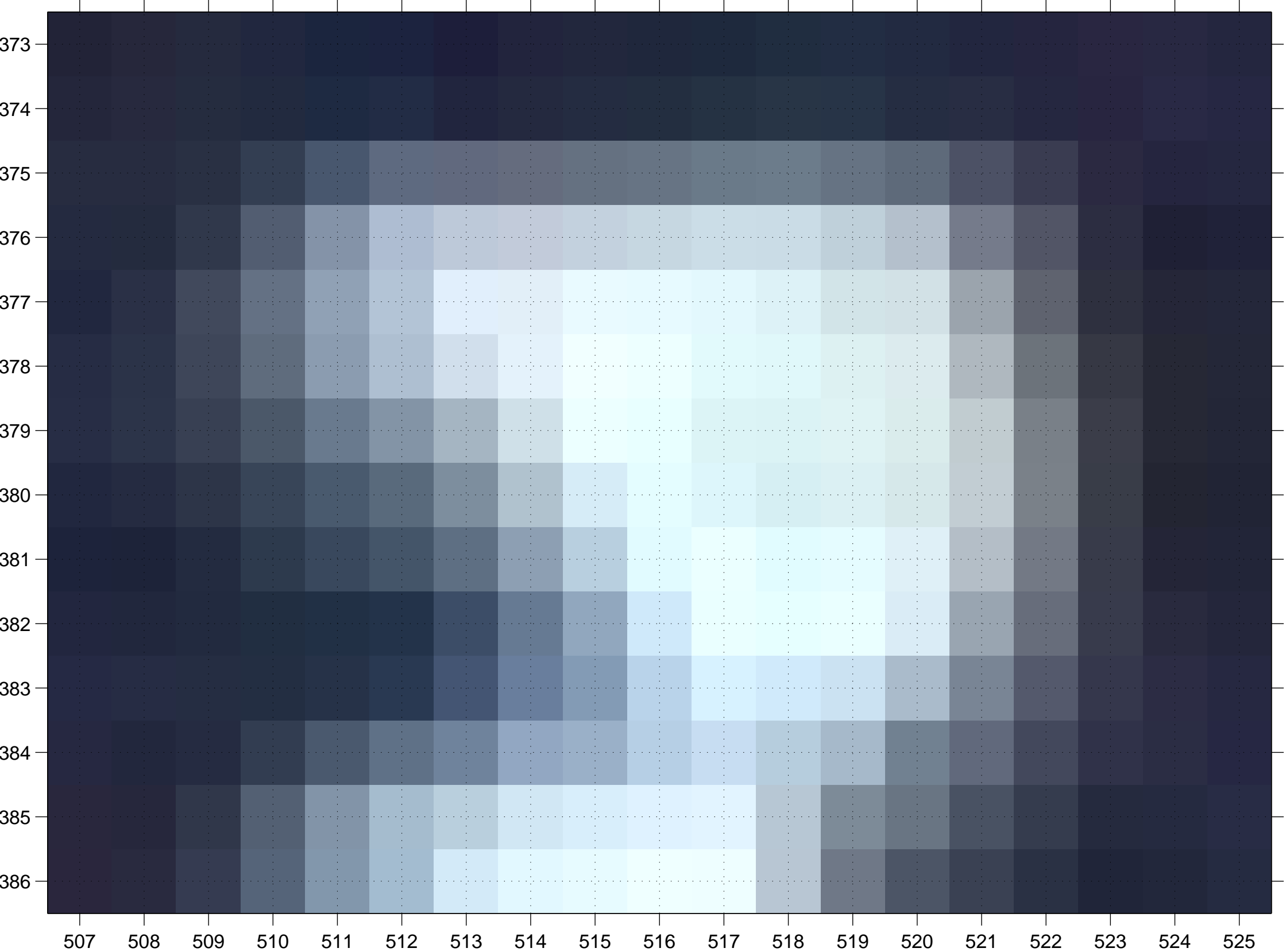

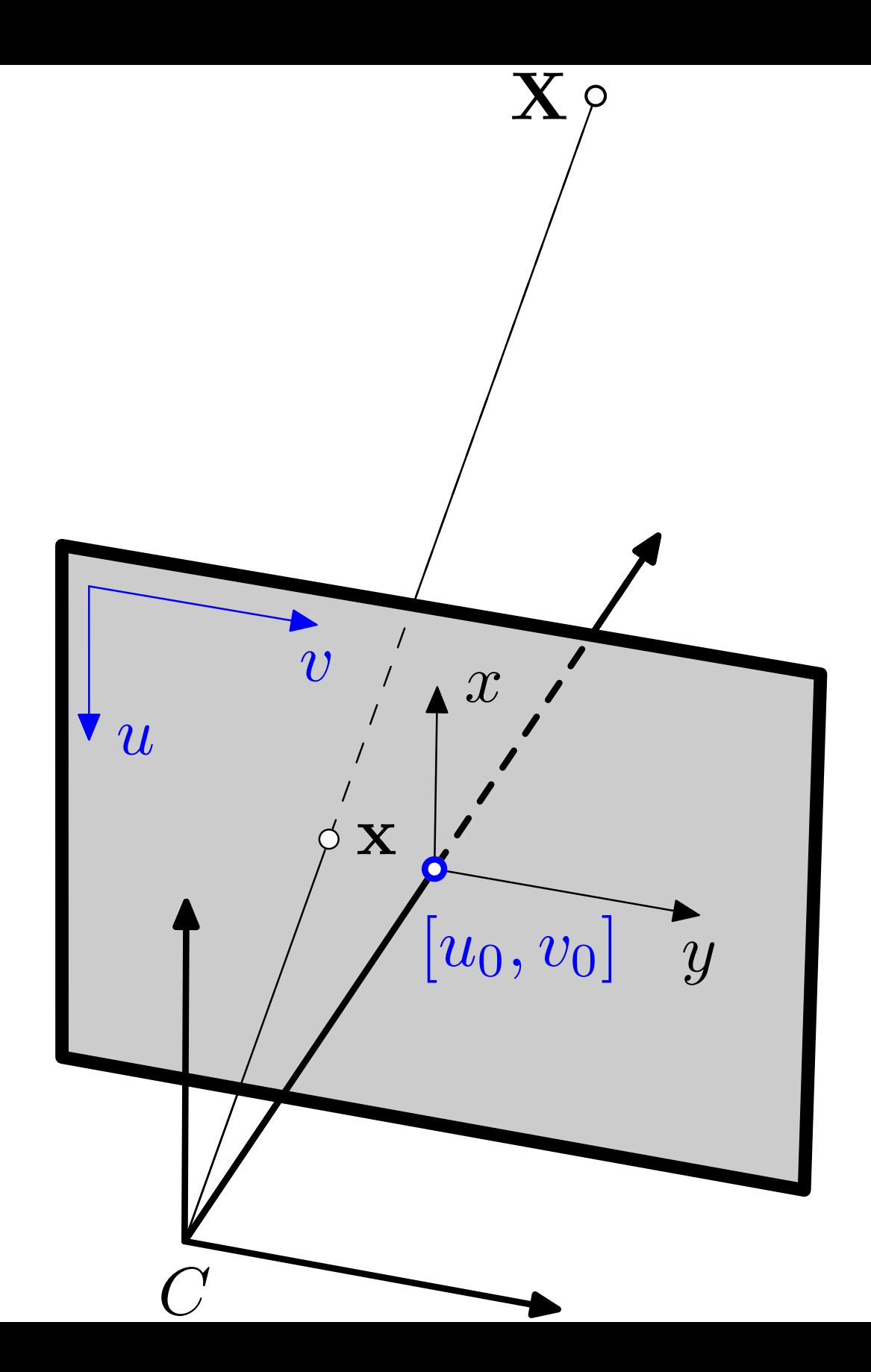

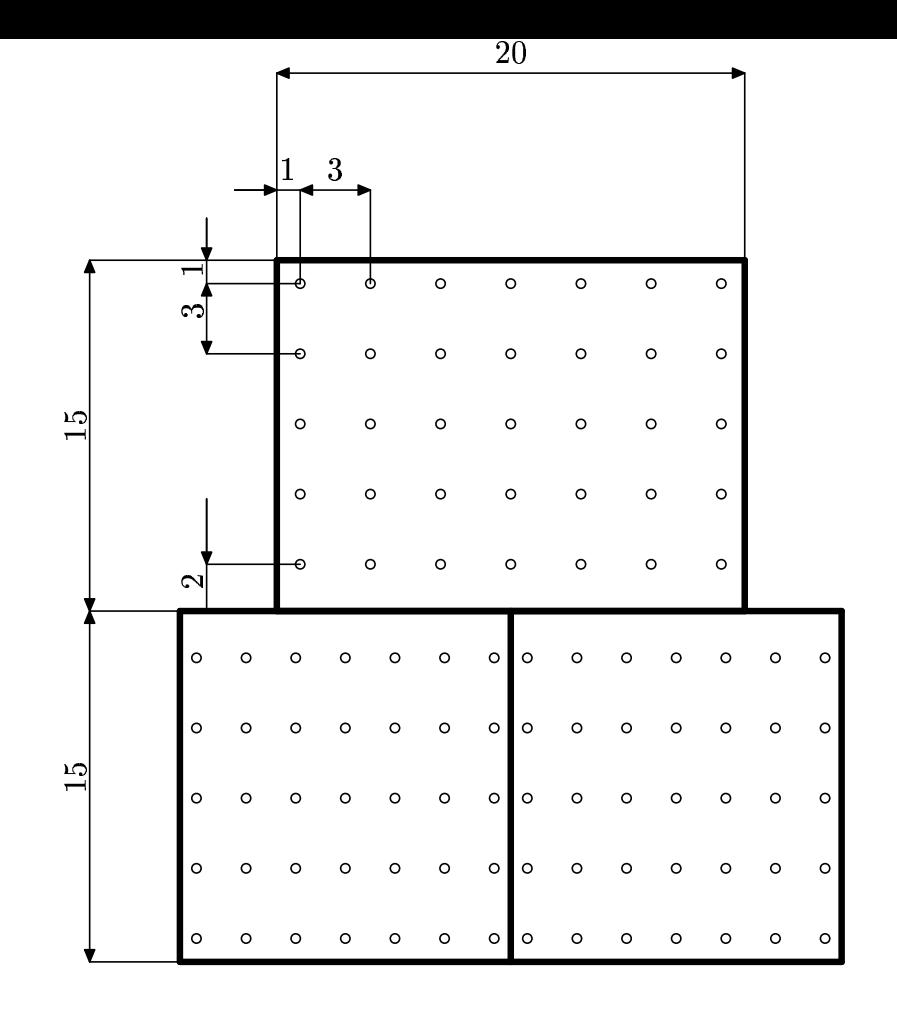

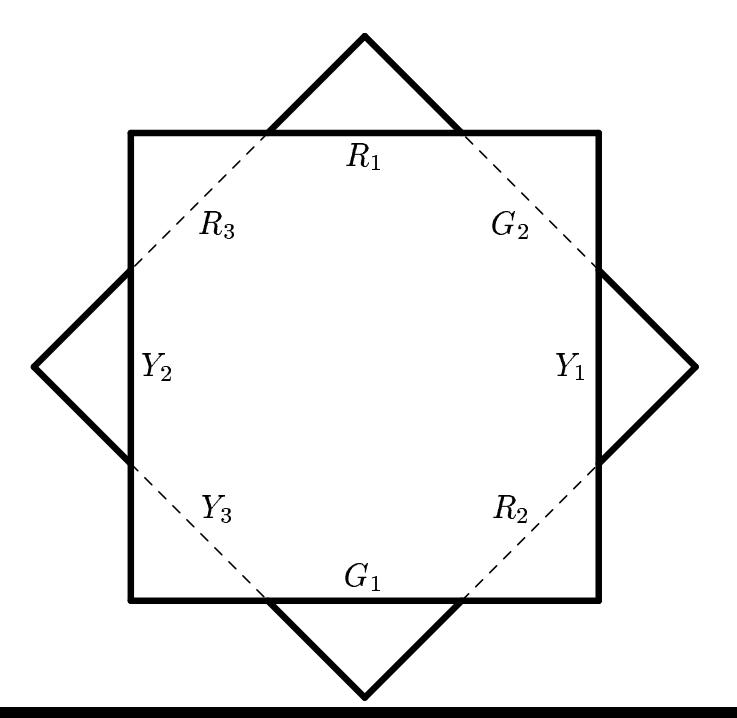

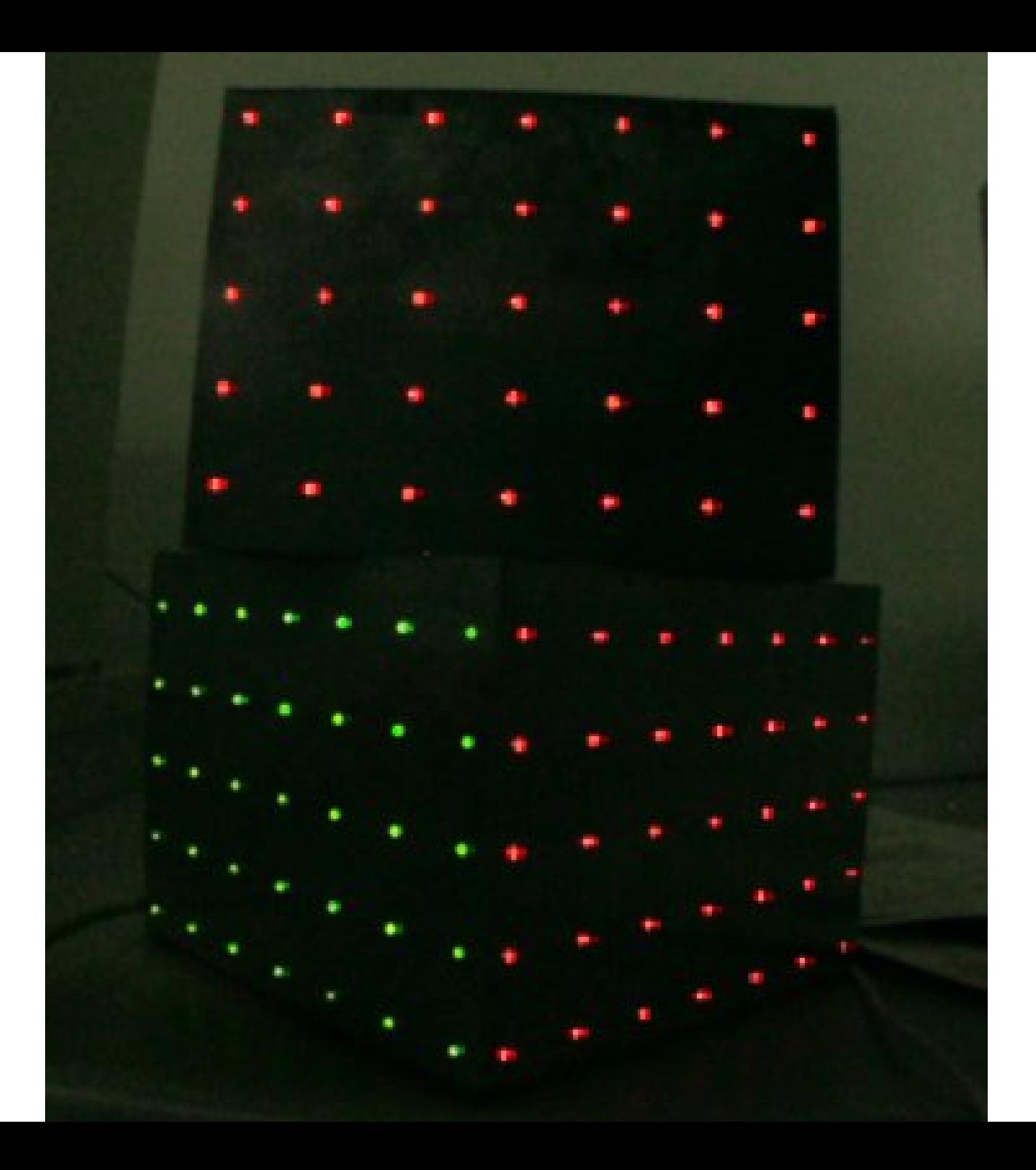

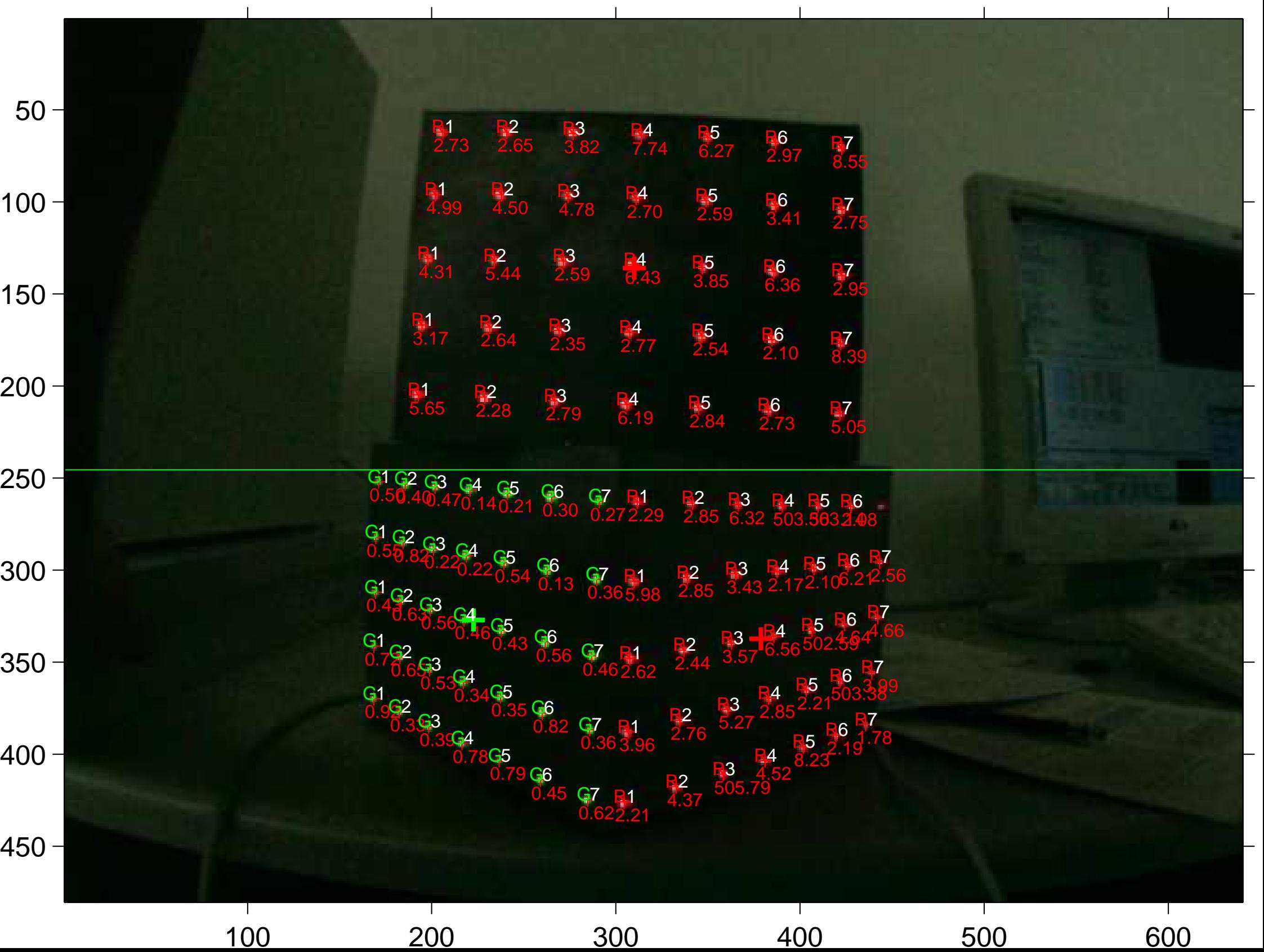

 $\mathbf{L}$ 

 $\mathbf{r}$ 

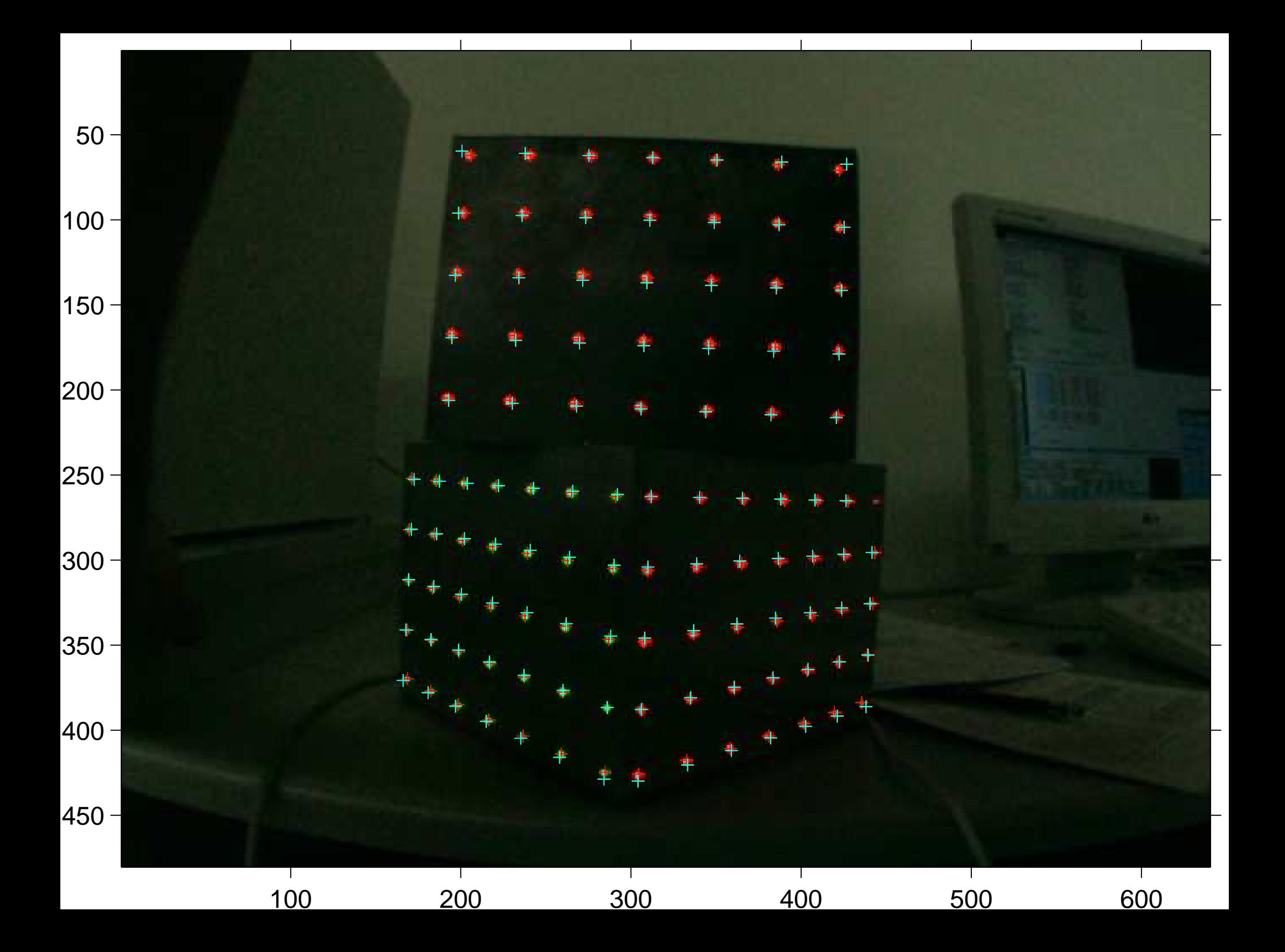

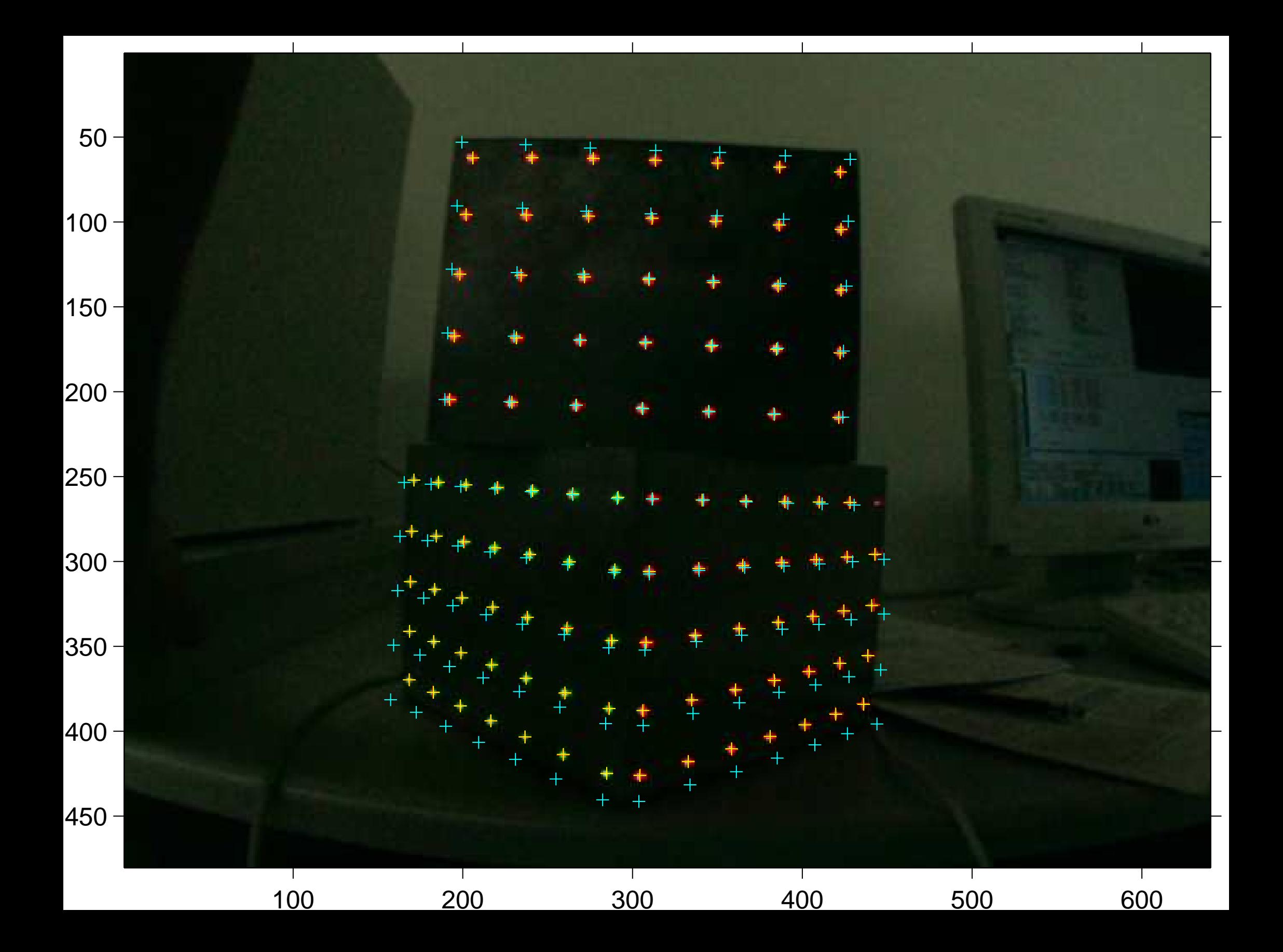

[sorted 2D reprojection errors](#page-44-0)

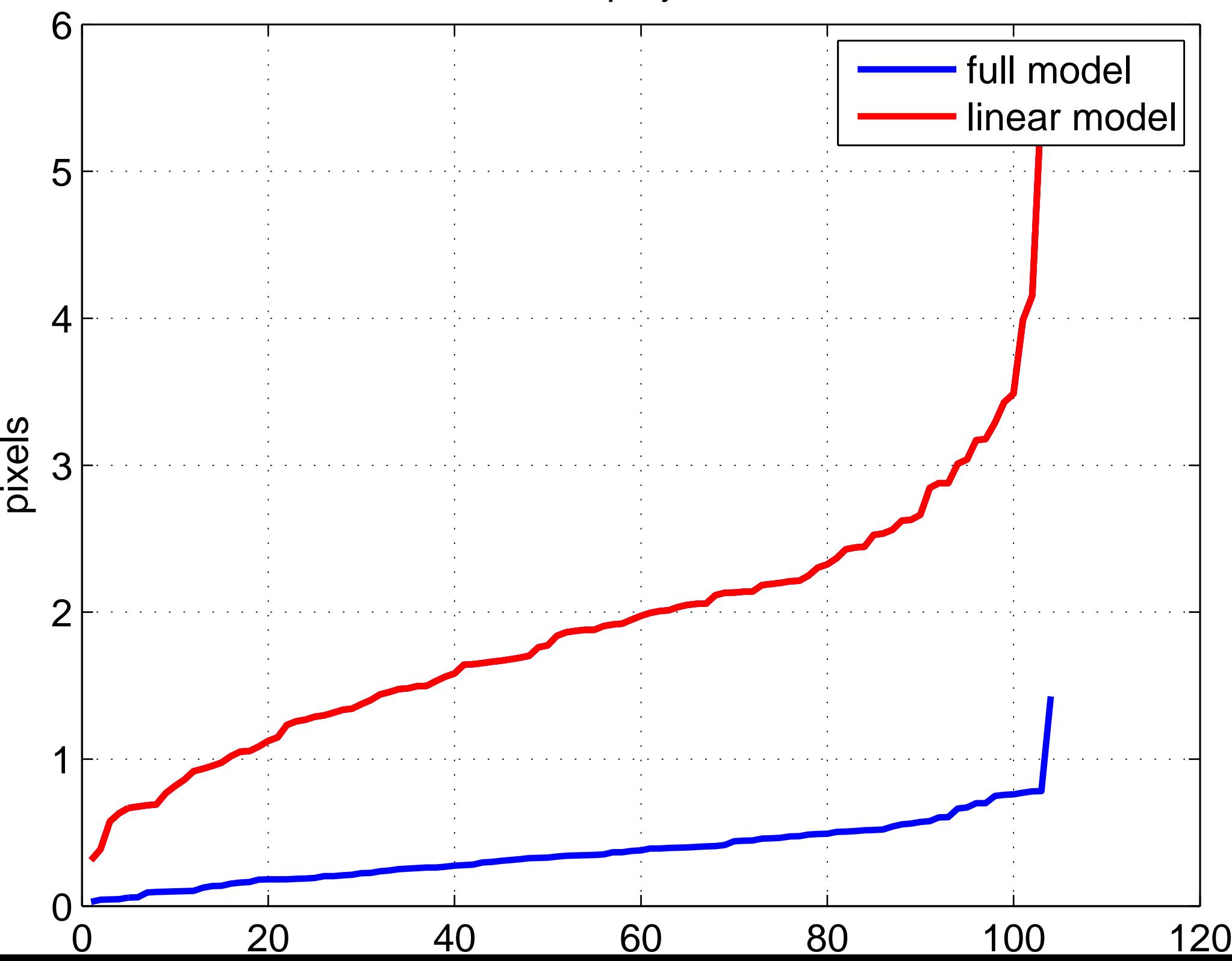